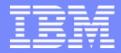

IBM System i<sup>™</sup>

Session: 45MN

## Tips and Techniques for System i Access for Web

Carole A Miner IBM Rochester cminer@us.ibm.com

*i want stress-free IT. i want control. i want an <mark>i</mark>.*  © Copyright IBM Corporation, 2007. All Rights Reserved. This publication may refer to products that are not currently available in your country. IBM makes no commitment to make available any products referred to herein.

### **System i Access for Web Sessions/LABs**

| 22CC | 409136 | Get to the Web Fast with System i Access for Web |
|------|--------|--------------------------------------------------|
|------|--------|--------------------------------------------------|

- 25LA 520027 LAB: Getting Started with System i Access for Web
  - 32MI 409160 Database Access with System i Access for Web
  - 33MI 500121 System i Access for Web Security Considerations
  - 35MI 410068 System i Access for Web Setup and Configuration
  - 36MF 440281 Run 5250 through a Browser using System i Access for Web
- 41LA 450047 LAB: System i Access for Web: Installation and Configuration 42LA 450047 LAB: System i Access for Web: Installation and Configuration
  - 44MN 420016 Build a Home Page to i5/OS using System i Access for Web
  - 45MN 420015 Tips and Techniques for System i Access for Web
  - 53LA 420063 LAB: Test Drive System i Access for Web
  - 55MM 470021 System i Access for Web runs in a Portal
  - 56MM 480144 Programming with System i Access for Web
    - Voted "Best Traditional Lab" at Spring and Fall 2005 COMMON

IBM

This presentation focuses on additional things you need to understand about deploying and using System i Access for Web in your network

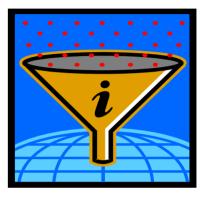

### **iSeries Access and System i Express**

Each i5/OS user on System i is entitled to use any client in the iSeries Access Family at no additional charge

With iSeries Access, users can:

- Access traditional i5/OS applications using the 5250 emulation function
- Query and retrieve DB2 information through easy-to-use GUIs
- Upload spreadsheet information into DB2
- Use i5/OS as a file server
- Access i5/OS printer output, convert it to .PDF, and print it on PC printers

iSeries Access Family (5722-XW1) unlimited user feature included with 515 and 525 systems

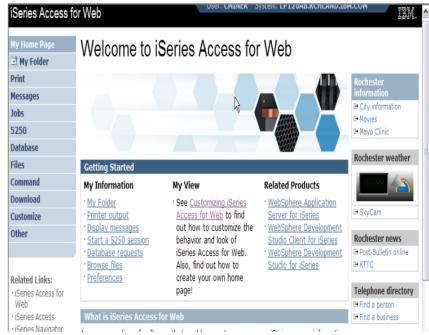

See Announcement Letter No's 107-181 and 107-182 dated 4/10/07 for more details

# Functions you can perform with System i Access for Web 5722-XH2, V5R4

#### Print

- Printer output
- PDF Printer output
- Printers
- PDF Printers
- Internet Printers
- Internet Printer Shares
- Printer shares
- Output Queues

#### 5250

- Active Sessions
- Start 5250
   Session
- Configured Sessions
- Bypass Sign-on

#### Database

- Tables
- My Request
- Run SQL
  - Open Office
     Formats
- Copy Data to Table
- Import Requests

   iSeries Access
   for Windows
  - Query Manager
  - Query/400
- Extract Server Data

#### Files

- Browse Files
- Browse File Shares
- File Shares

#### Commands

- Run commands
- My commands
- Search

#### Messages

- Display Messages
- Send Messages
- Sametime
- Operator Messages
- Message Queue

#### **My Personal Folder**

#### Jobs

- User Jobs
- Server Jobs

#### Customize

- Preferences
- Policies
- Settings
- Transfer configuration

#### Download

#### Other

- Bookmarks
- Change Password
- Connection
   Pool Status
- Trace
- About

## IBI

### V5R4 System i Access for Web Enhancements

| Both Servlets and<br>Portlets                                                                                                    | Servlets                                                                                                    | Portlets                                                                                                    |
|----------------------------------------------------------------------------------------------------|----------------------------------------------------------------------------------------------------|----------------------------------------------------------------------------------------------------|
| Authentication                                                                                                    | Database                                                                                                    | Database                                                                                                    |
| <ul> <li>Support Single sign-on<br/>(SSO) using WAS<br/>security model (EIM,<br/>LDAP)</li> <li>5250 Bypass i5/OS sign-<br/>on screen</li> </ul> | <ul> <li>Import/run DB2 Query<br/>Manager and IBM Query for<br/>DB2 for i5/OS queries</li> <li>A new output destination of<br/>IFS for SQL requests</li> <li>New option of 'Find' on Tables</li> </ul> | <ul> <li>DB2 for i5/OS<br/>SQL Requests<br/>added</li> <li>DB2 for it/OS<br/>SQL Results<br/>Viewer added</li> </ul> |
| Database                                                                                                    | link                                                                                                    | Files                                                                                                    |
| <ul> <li>Support for OpenOffice<br/>Spreadsheet format<br/>(.ods)</li> </ul>                                                                     | <ul> <li>Administration</li> <li>Can transfer configuration items between i5/OS user</li> </ul>                                                                                                    | <ul> <li>Zip function<br/>added</li> </ul>                                                                           |
| 5250                                                                                                    | profiles                                                                                                    | i5/OS Credentials                                                                                                    |
| <ul> <li>Support DDS HTML<br/>keywords</li> <li>Display HTTP/HTTPS</li> </ul>                                                                    | <ul> <li>Can use WebSphere data<br/>source names for database<br/>connections</li> </ul>                                                                                                    | <ul> <li>Can change<br/>i5/OS password<br/>via Access for</li> </ul>                                                 |
| URL strings as links                                                                                                    | Files                                                                                                    | Web                                                                                                    |
|                                                                                                    | <ul> <li>Browse File Share link added</li> </ul>                                                                                                    |                                                                                                    |

### **Control User Access to functions**

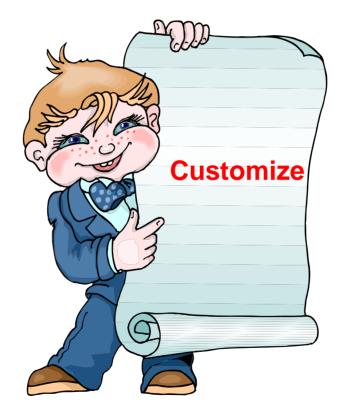

33MI 500121 System i Access for Web – Security Considerations

### i want an i.

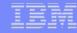

### **Control User Access to functions**

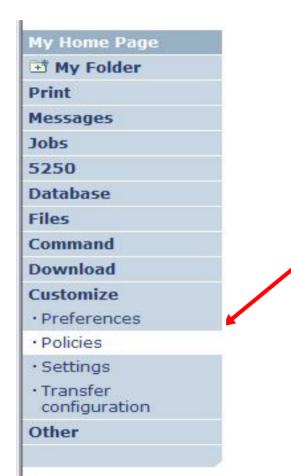

- 1. How do I keep my users from using all these functions?
- 2. How do I set up the environment for my users?
- 3. Should I let my users set have some individual screen settings for some functions?

You need \*SECADM authority to customize profiles

### Access for Web uses i5/OS User Profiles

\*PUBLIC profile is a set of default policy settings shipped with Access for Web

• The defaults allow most functions to be available to all users

When a user attempts to access any System i Access for Web function, the following sequence of checks are made to authenticate user access:

- User profile
- Group profile(s)
- \*PUBLIC profile

The settings in these policies indicate what functions within System i Access for Web, a user can attempt to use.

For example, let's say:

- You give users full access to the 'Database' tab.
- You have Object Level authority set up on your System i data
- When user attempts to use the System i Access for Web Database function to get at database information, the user may get an i5/OS message indicating they are not authorized to access the table

### Customize $\rightarrow$ Policies

- Policies are used to control access to System i Access for Web functions
- Policies are saved and associated with the appropriate i5/OS user or group profile
- Each 'Category' expands for granular control

| ly Home Page                               | Poli     | ries                    |                                                                            |         |
|--------------------------------------------|----------|-------------------------|----------------------------------------------------------------------------|---------|
| <sup>3</sup> My Folder                     |          |                         |                                                                            |         |
| rint                                       | Profile: | CMINER1                 |                                                                            |         |
| lessages                                   |          |                         |                                                                            |         |
| obs<br>250                                 | Action   | Category                | Description                                                                | Access  |
|                                            | /        | 5250                    | 5250 user interface custom settings.                                       | Allowed |
| atabase<br>                                | 1        | Command                 | Run batch command custom settings.                                         | Allowed |
| iles                                       | 1        | Customize               | Preferences and policy administration custom settings.                     | Allowed |
| ommand                                     | 1        | Database                | Database tables, requests, and run SQL custom settings.                    | Allowed |
| ownload<br>ustomize                        |          | Database<br>connections | Create and edit database connection definitions.                           | Allowed |
| Preferences                                | 1        | Download                | Download packages custom settings.                                         | Allowed |
| Policies                                   | 1        | Files                   | Integrated file system and file share custom settings.                     | Allowed |
| Settings                                   | /        | General                 | Page layout, language and character set custom settings.                   | Allowed |
| Transfer                                   | /        | Jobs                    | Work with jobs custom settings.                                            | Allowed |
| configuration                              |          | Mail                    | Send mail custom settings.                                                 | Allowed |
| ther                                       |          | Messages                | Display messages, send messages, and message queue custom settings.        | Allowed |
|                                            | 1        | My Folder               | My Folder custom settings.                                                 | Allowed |
| elated Links:<br>iSeries Access for<br>Web |          | Print                   | Printer output, printers, printer shares and output queue custom settings. | Allowed |
| iSeries Access                             | 1        | Sametime                | Lotus Sametime custom settings.                                            | Allowed |
| iSeries Navigator                          | 1        | Other                   | Change password and other miscellaneous custom settings.                   | Allowed |

- -

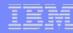

### **Recommendations for Setting Up Policies**

Do as much customization as you can using \*PUBLIC

### Examples:

- Setting up Printer Output view
- Setting up Mail Server SMTP address
- Creating look and feel of 5250 sessions
- Creating Database Connections
- General Page Layouts

Create some 'Groups' of users and apply more specific customization

Example: Create "Office" group

 Take away all tabs and functions except (for example) Printer Output, 5250, Database, IFS

| My Home Page                          | Print                                       |
|---------------------------------------|---------------------------------------------|
| Print                                 |                                             |
| Printer output                        | Access print                                |
| 5250                                  |                                             |
| Database                              | Printer outp                                |
| Files                                 | <ul> <li>List, pr</li> </ul>                |
|                                       | <ul> <li>Hold, r</li> <li>Move r</li> </ul> |
|                                       | <ul> <li>Send p</li> </ul>                  |
| Related Links:                        | <ul> <li>View, i</li> </ul>                 |
| · iSeries Access for                  | <ul> <li>Preview</li> </ul>                 |
| Web                                   | <ul> <li>Downlop</li> </ul>                 |
| iSeries Access                        |                                             |
| <ul> <li>iSeries Navigator</li> </ul> |                                             |
| iSeries Information     Center        |                                             |
|                                       |                                             |

### Tip: Might want to Set up Printer Output with \*PUBLIC

### **Shipped look**

- 15 columns
- Multiple Actions

# Display only attributes that make sense for your users

Fits on one screen

| My Home Page<br>I My Folder                                     | Printe       | er O         | utput f                        | or cm             | niner  |        |          | R      |            |               |           |
|-----------------------------------------------------------------|--------------|--------------|--------------------------------|-------------------|--------|--------|----------|--------|------------|---------------|-----------|
| Print                                                           | N & N [      | 1] → )       | > N Q                          |                   |        |        |          | NE     |            |               |           |
| Printer output                                                  | -            | ·            |                                |                   |        |        |          |        |            |               |           |
| PDF printer output     Printers                                 | File<br>Name | User<br>Data | Creation<br>Date/Time          | Pages<br>Per Copy | Copies | Status | Action 😧 | User   | Job Name   | Job<br>Number | Fi<br>Nun |
| PDF printers                                                    | QSYSPRT      |              | 12/15/05<br>4:31 PM            | 1                 | 1      | Ready  | 🗋 🗖 🖪    | CMINER | CMINER0    | 502274        |           |
| <ul> <li>Internet printers</li> <li>Internet printer</li> </ul> | QSYSPRT      |              | 12/15/05<br>4:31 PM            | 1                 | 1      | Ready  | 🗋 🖿 🗖    | CMINER | CMINER0    | 502274        |           |
| shares<br>Printer shares                                        | QSYSPRT      |              | 12/15/05<br>4:32 PM            | 1                 | 1      | Ready  | 🗋 🖻 🗖    | CMINER | CMINER0    | 502274        |           |
| • Output queues<br>Messages                                     | QSYSPRT      |              | 12/15/05<br>4:39 PM            | 1                 | 1      | Ready  | 🗋 🗖 🖬    | CMINER | CMINER0    | 502274        |           |
| lobs                                                            | QSYSPRT      |              | 12/15/05<br>4:41 PM            | 1                 | 1      | Ready  | 🗅 🖻 🖬    | CMINER | CMINER0    | 502274        |           |
| 5250<br>Database                                                | QPRINT       |              | 4:41 PM<br>12/15/05<br>4:48 PM | 1                 | 1      | Ready  | 🗅 🖻 🖬    | CMINER | QIWAPDFSTR | 502281        |           |
| Files<br>Command                                                | QPRINT       |              | 12/15/05<br>4:50 PM            | 1                 | 1      | Ready  | 🗋 🖻 🗖    | CMINER | QIWAPDFSTR | 502285        |           |
| Download                                                        | QPRINT       |              | 12/15/05<br>4:52 PM            | 1                 | 1      | Ready  | 🗋 🖻 🖬    | CMINER | QIWAPDFSTR | 502287        |           |
| Customize<br>Other                                              | QPRINT       |              | 4:52 PM<br>12/15/05<br>4:57 PM | 1                 | 1      | Ready  | 🗋 🖿 🖬    | CMINER | QIWAPDFSTR | 502291        |           |

Use Policies / Preferences to remove attribute columns

Use Policies to modify the Action options

| My Home Page                                                                                                    | Printe    | r Outp   | ut for cmine       | er1            |         |          |          |
|----------------------------------------------------------------------------------------------------|-----------|----------|--------------------|----------------|---------|----------|----------|
| Print                                                                                                    |           |          |                    |                | Ν       |          |          |
| Printer output                                                                                                    | « • • [1] |          | !                  |                | 4       |          |          |
| 5250                                                                                                    |           |          |                    |                |         |          |          |
| Files                                                                                                    | File Name | Job Name | Creation Date/Time | Pages Per Copy | User    | Priority | Action 😯 |
|                                                                                                    | QPJOBLOG  | CMINER10 | 12/16/05 6:23 PM   | 2              | CMINER1 | 5        | 🗋 🖺 📕    |
|                                                                                                    | QPJOBLOG  | CMINER13 | 12/16/05 10:23 PM  | 2              | CMINER1 | 5        | 🗋 🛍 🔼    |
| Related Links:                                                                                                    | QSYSPRT   | CMINER10 | 12/19/05 10:33 AM  | 1              | CMINER1 | 5        | 🗋 🛍 🔼    |
| <ul> <li>iSeries Access for<br/>Web</li> </ul>                                                                      | QSYSPRT   | CMINER10 | 12/19/05 10:33 AM  | 1              | CMINER1 | 5        | 🗋 🖺 📜    |
| · iSeries Access                                                                                                    | QSYSPRT   | CMINER10 | 12/19/05 10:33 AM  | 1              | CMINER1 | 5        | 🗋 🖺 📜    |
| <ul> <li>iSeries Navigator</li> <li>iSeries Information<br/>Center</li> <li>iSeries Resource<br/>Library</li> </ul> | ≪     [1] | )        | !                  |                |         |          |          |

## Set Policy to Default to Specific Directory in IFS

Set a 'Default Directory' for:

• \*PUBLIC

 Groups of users

Specific user

| My Home Page                                                     | Edit Policies                                  | s - Files       |                     |           |         |
|------------------------------------------------------------------|------------------------------------------------|-----------------|---------------------|-----------|---------|
| 📑 My Folder                                                      |                                                |                 |                     |           |         |
| Print                                                            | Profile: CMINER1                               |                 |                     |           |         |
| Messages                                                         |                                                |                 |                     |           |         |
| Jobs                                                             | Policy                                         | Derived From 😯  | Action 😧            |           | Setting |
| 5250                                                             | Files access                                   | Shipped default | Use current setting | Allow 🛩   |         |
| Database                                                         | Files tab                                      | Shipped default | Use current setting | Y Show Y  |         |
| Files                                                            | Display directory                              | Shipped default | Use current setting | ✓ No ✓    |         |
| Command                                                          | contents in new                                |                 | Use current setting |           |         |
| Download                                                         | window                                         |                 |                     |           |         |
| Customize<br>• Preferences                                       | Enable sort links<br>for directory<br>contents | Shipped default | Use current setting | Yes Y     |         |
| Policies                                                         | Display directory                              | Shipped default | Use current setting | Yes Y     |         |
| • Settings                                                       | contents statistics                            | Shipped derdare | Ose current setting | Tes T     |         |
| Transfer<br>configuration                                        | Browse files                                   | Profile setting | Use current setting | ✓ Allow ✓ |         |
| Other                                                            | Copy files to<br>server                        | Shipped default | Use current setting | ✓ Allow ✓ |         |
|                                                                  | Copy files from<br>server                      | Shipped default | Use current setting | ✓ Allow ✓ |         |
| ess for                                                          | Default<br>directory                           | Profile setting | Use current setting | /cminer1  |         |
| • iSeries Access<br>• iSeries Navigator<br>• iSeries Information | Display<br>subdirectory<br>contents            | Shipped default | Use current setting | ✓ Allow ✓ |         |
| Center<br>• iSeries Resource<br>Library                          | Display parent<br>directory<br>contents        | Shipped default | Use current setting | Allow     |         |
|                                                                  | Display<br>default                             | Shipped default | Use current setting | V Deny V  |         |

In this example, I went into CMINER1 profile, and set policy to show only the 'CMINER1' directory to this user...

### **Customization – 'Copy Policies' between profiles**

- The Copy Policies function enables policy settings to be copied from one profile to any number of other specified profiles.
- This enables System i Access for Web administrators to edit policy settings for one profile and replicate the settings to other profiles.

Must have at least \*CHANGE object authority

| iSeries Access for V   | éb                                                                                                    |
|------------------------|----------------------------------------------------------------------------------------------------|
| My Home Page           | Policies - User Profiles                                                                                                    |
| 🛨 My Folder            |                                                                                                    |
| Print                  | Profile filter: cminer ? Filter List                                                                                                    |
| Messages               | Filter by:      Profile      Description                                                                                                    |
| Jobs                   |                                                                                                    |
| 5250                   | { ≪ √ [1]   ▶   ≫   ⊨ Q                                                                                                    |
| Database               | Profile Description Action                                                                                                    |
| Files                  | CMINER Carole Miner/Rochester/IBM@IBMUS 🖉 🗋 🔞 🗅 🗠                                                                                                    |
| Command                |                                                                                                    |
| Download               | [4 ≪( 4 [1] ) b b) Q                                                                                                    |
| Customize              |                                                                                                    |
| Preferences            | Profile Filter Details                                                                                                    |
| Policies               |                                                                                                    |
| • Settings             | <ul> <li>Specify a filter to control the profiles displayed in the list. The asterisk (*) is used as the wildcard character.</li> <li>To list profiles that start with B, specify B* and select filter by profile.</li> </ul> |
| Transfer configuration | <ul> <li>To list profiles containing ABC in the description, specify *ABC* and select filter by description.</li> </ul>                                                                                                    |
| Other                  | <ul> <li>If no profile filter is specified, all profiles you have authority to are displayed.</li> </ul>                                                                                                    |

| My Home Page                 | Copy Policies                                        |                     |
|------------------------------|------------------------------------------------------|---------------------|
| 🗄 My Folder                  |                                                      |                     |
| Print                        | Specify one or more profiles to copy policies to, se | eparated by commas. |
| Messages                     |                                                      | 52 58               |
| Jobs                         | From profile: OFFICE                                 |                     |
| 5250                         | To profiles:                                         | Add                 |
| Database                     | Overwrite existing policies                          |                     |
| Files                        |                                                      |                     |
| Command                      | Copy Policies                                        |                     |
| Download                     |                                                      |                     |
| Customize                    | Policies help                                        |                     |
| Preferences                  | View help for copying policies.                      |                     |
| Policies                     |                                                      |                     |
| <ul> <li>Settings</li> </ul> |                                                      |                     |
| Transfer     configuration   |                                                      |                     |
| Other                        |                                                      |                     |

-Administrators can copy policy settings for user and group profiles

### Copy Profile Settings from one System i to another

To copy customized profile settings from one System i to another System i

- 1. Use the Export function to put them in a PC file
- 2. Then use the Import function to put the profile settings on another System i

This is useful if you wish to create user group profiles (such as SALES, SECRETARY, etc) and set them up similarly on a variety of systems.

| ne Page                                                                                                    | Export P       | olicies                                                                                          |                        |
|----------------------------------------------------------------------------------------------------|----------------|--------------------------------------------------------------------------------------------------|------------------------|
| Folder                                                                                                    | Specify one    | or more profiles to export policies for, separat                                                 | ed by comma            |
|                                                                                                    | specify one    | or more promes to export policies for, separat                                                   | ed by commas           |
| jes                                                                                                    | Profiles:      |                                                                                                  | Add                    |
|                                                                                                    |                |                                                                                                  |                        |
|                                                                                                    | Export Po      | olicies                                                                                          |                        |
| ise                                                                                                    | Policies help  |                                                                                                  |                        |
|                                                                                                    |                | or exporting policies,                                                                           |                        |
| and                                                                                                    |                |                                                                                                  |                        |
| ad                                                                                                    |                |                                                                                                  |                        |
| nize                                                                                                    | 1              |                                                                                                  |                        |
| rences                                                                                                    | 1.1            |                                                                                                  |                        |
| es                                                                                                    |                |                                                                                                  |                        |
| ngs                                                                                                    |                |                                                                                                  |                        |
| fer configuration                                                                                                    |                |                                                                                                  |                        |
|                                                                                                    |                |                                                                                                  |                        |
|                                                                                                    | <b>F</b> 1.6.1 |                                                                                                  |                        |
| iSeries Ac                                                                                                    | cess for We    | eb                                                                                               |                        |
| _                                                                                                    |                |                                                                                                  |                        |
| My Home Pag                                                                                                    | je             | Import Policies                                                                                  |                        |
| My Home Pag                                                                                                    | je             |                                                                                                  | t to import.           |
| My Home Pag                                                                                                    | je             | Import Policies<br>Specify the file containing policies you wan                                  |                        |
| My Home Pag<br>My Folder<br>Print<br>Messages                                                                                           | je             | Import Policies                                                                                  | t to import.<br>Browse |
| My Home Pag<br>My Folder<br>Print<br>Messages<br>Jobs                                                                                   | je             | Import Policies Specify the file containing policies you wan File:                               |                        |
| My Home Pag<br>My Folder<br>Print<br>Messages<br>Jobs<br>5250                                                                           | je             | Import Policies<br>Specify the file containing policies you wan                                  |                        |
| My Home Pag<br>My Folder<br>Print<br>Messages<br>Jobs                                                                                   | je             | Import Policies Specify the file containing policies you wan File: Import Policies Policies help |                        |
| My Home Pag<br>My Folder<br>Print<br>Messages<br>Jobs<br>5250                                                                           | je             | Import Policies Specify the file containing policies you wan File: Import Policies               |                        |
| My Home Pag<br>My Folder<br>Print<br>Messages<br>Jobs<br>5250<br>Database                                                               | je             | Import Policies Specify the file containing policies you wan File: Import Policies Policies help |                        |
| My Home Pag<br>My Folder<br>Print<br>Messages<br>Jobs<br>5250<br>Database<br>Files                                                      | je             | Import Policies Specify the file containing policies you wan File: Import Policies Policies help |                        |
| My Home Pag<br>My Folder<br>Print<br>Messages<br>Jobs<br>5250<br>Database<br>Files<br>Command                                           | je             | Import Policies Specify the file containing policies you wan File: Import Policies Policies help |                        |
| My Home Pag<br>My Folder<br>Print<br>Messages<br>Jobs<br>5250<br>Database<br>Files<br>Command<br>Download                               |                | Import Policies Specify the file containing policies you wan File: Import Policies Policies help |                        |
| My Home Pag<br>My Folder<br>Print<br>Messages<br>Jobs<br>5250<br>Database<br>Files<br>Command<br>Download<br>Customize                  |                | Import Policies Specify the file containing policies you wan File: Import Policies Policies help |                        |
| My Home Pag<br>My Folder<br>Print<br>Messages<br>Jobs<br>5250<br>Database<br>Files<br>Command<br>Download<br>Customize<br>• Preferences |                | Import Policies Specify the file containing policies you wan File: Import Policies Policies help |                        |

IBM System i

### Transfer Configuration Data function (new in V5R4)

The Transfer Configuration Data function enables administrators to move configuration items between user profiles.

#### Configuration items supported are:

- 5250 sessions
- 5250 macros
- Commands
- Database requests
- Folder items
- Policies

#### Configuration items can be:

- Replicated via the *Copy* action
- Ownership transferred via the *Move* action

| My Home Page                                                   | Transfer Configuration                                                         | Data   |   |
|----------------------------------------------------------------|--------------------------------------------------------------------------------|--------|---|
| 🕂 My Folder                                                    |                                                                                |        |   |
| Print                                                          | Profiles                                                                       |        | 0 |
| Messages                                                       | From profile: CMINER                                                           | Browse |   |
| Jobs                                                           | To profile: SMSHAO                                                             | Browse |   |
| 5250<br>Database                                               | Action to Perform                                                              |        | 0 |
| Files                                                          | ОСору                                                                          |        |   |
| Command                                                        | 🕐 Move                                                                         |        |   |
| Download                                                       | Data to Transfer                                                               |        | 0 |
| Customize<br>• Preferences<br>• Policies<br>• Settings         | <ul> <li>✓ 5250 sessions</li> <li>✓ 5250 macros</li> <li>✓ Commands</li> </ul> |        | • |
| Transfer configuration                                         | Database requests                                                              |        |   |
| Other                                                          | Folder items                                                                   |        |   |
| Related Links:<br>• iSeries Access for Web<br>• iSeries Access | Transfer Data                                                                  |        |   |
| · Ibenes Access                                                | Server courses and a server server and a server of the server                  |        |   |

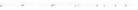

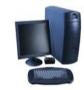

### Transfer ownership

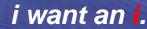

### **Example of using Transfer Configuration Data**

### Created a new user

 Used Commands function

Gave new user same Policies same another user

 Used Transfer Configuration Data and selected 'Policies'

| Series Access                                 | for Web                  | User: cminer Syste                | m: RCHLAND.IBM.COM |
|-----------------------------------------------|--------------------------|-----------------------------------|--------------------|
| My Home Page<br>🗈 My Folder                   | Transfer Config          | guration Data                     |                    |
| Print<br>Messages                             | Configuration data trans | sferred successfully. <u>View</u> | details            |
| Jobs                                          | Profiles                 | G                                 | 2                  |
| 5250                                          | From profile: brown      | Browse                            |                    |
| Database                                      | To profile: adams        | Browse                            |                    |
| Files                                         | adams                    | Browse                            |                    |
| Command                                       | Action to Perform        | 6                                 | a                  |
| Download                                      | © Copy                   |                                   | ,                  |
| Customize                                     |                          |                                   |                    |
| • Preferences                                 | OMove                    |                                   |                    |
| • Policies                                    | Data to Transfer         | 6                                 |                    |
| • Settings                                    | 5250 sessions            |                                   |                    |
| Transfer     configuration                    | 5250 sessions            |                                   |                    |
| Other                                         | Commands                 |                                   |                    |
|                                               | Database requests        |                                   |                    |
|                                               | Folder items             |                                   |                    |
| Related Links:<br>• iSeries Access for<br>Web | Policies                 |                                   |                    |
| · iSeries Access                              | Transfer Data            |                                   |                    |

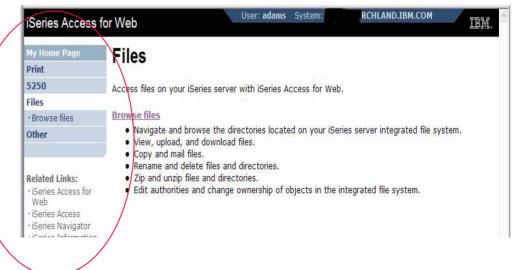

### **Customization Settings**

### **Use Current Setting**

- 1. The default shipped setting
- 2. Any setting that has been applied (ie, someone sets something at \*PUBLIC level)

### Apply setting to profile

- 1. Apply some setting
- 2. Don't change setting even if you are in a group that is getting a setting changed

#### **Reset to default**

1. Go back to default shipped setting

### The way it looks when first installed

| Print                           | Profile: CMINER             |                 |                                           |              |   |
|---------------------------------|-----------------------------|-----------------|-------------------------------------------|--------------|---|
| Messages                        |                             |                 |                                           |              |   |
| Jobs                            | Policy                      | Derived From 😯  | Action 🚱                                  | Setting      |   |
| 5250                            | Command access              | Shipped default | Use current setting 🛛 🗸                   | Allow 💙      | 0 |
| Database                        | Command tab                 | Shipped default | Use current setting                       | Show 🗸       | 0 |
| Files                           | My commands                 | Shipped default | Use current setting                       | Allow 🗙      | 0 |
| Command                         | · · · ·                     |                 |                                           |              | - |
| Download                        | Prompt<br>commands          | Shipped default | Use current setting 🛛 🜱                   | Allow 💙      | 0 |
| Customize                       | Betrieve                    | Shipped default | Use current setting                       | Allow 🗸      | 0 |
| <ul> <li>Preferences</li> </ul> | commands                    |                 | ose carrent secting                       | Allow        | - |
| Policies                        | Delete                      | Shipped default | Use current setting                       | Allow 👻      | 0 |
| <ul> <li>Settings</li> </ul>    | commands                    |                 |                                           |              |   |
| Transfer     configuration      | Maximum<br>commands user    | Shipped default | Use current setting  Vise current setting | No maximum 💙 | 0 |
| Other                           | can save                    |                 | Apply setting to profile                  |              |   |
|                                 | My commands<br>list columns | Shipped default | Use current setting 💙                     | Columns      | 0 |
| Related Links:                  | My commands<br>sort column  | Shipped default | Use current setting                       | Name         | 0 |

#### eries Access for Web IEM Edit Policies - Command My Folder Profile: CMINER Messages Action 😧 Setting lohe Policy Derived From 0 5250 Command access Shipped default Use current setting ~ Allow Y Database Command tab Shipped default 0 Use current setting Show Y Files 0 My commands Shipped default Allow ¥ Use current setting Command Prompt Shipped default 0 ~ Allow Y Use current setting Download commands Customize 0 Retrieve Shipped default Use current setting 💙 Allow 🗸 · Preference commands · Policies 0 Delete Profile setting Use current setting V Allow V Settings commands Use current setting Maximum Shipped default 0 Apply setting to profile Transfe No maximum 🛩 configuration commands user eset to default can save Other 0 My commands Shipped default Columns. Use current setting list columns My commands 0 Shipped default Related Links: Use current setting sort column · iSeries Access for My commands Shipped default Use current settina 💉 Ascendina 🗸 0

## 'Reset to default' added when setting changed

IBM System i

### **View All Policies set for User or Group**

To later determine what policies have been set for a specific user and group, go into Customize → User or Group (name) → Select 'View All Policies'

Can sort by Category or Derived From

#### **Derived From tells you:**

- Shipped default
- Profile setting
- Group <group profile>
- \*PUBLIC group
- \*JOBCTL authority (special authority set for the i5/OS profile)
- SECADMIN authority
- Parent policy
- Administrator privileges
- Limit capabilities (\*YES in the i5/OS profile
- Directory entry (user's profile directory entry in the system directory)
- E-mail address
- Sametime user

| Jobs                                                 | Action   | Category                         | Description                                                                   | Access  |
|------------------------------------------------------|----------|----------------------------------|-------------------------------------------------------------------------------|---------|
| 5250                                                 |          | 5250                             | 5250 user interface custom settings.                                          | Allowed |
| Database                                             |          | Command                          |                                                                               | Allowed |
| Files                                                | /        | Command                          | Run batch command custom settings.                                            | Allowed |
| Command                                              |          |                                  | Preferences and policy administration custom settings.                        |         |
| Download                                             |          | Database                         | Database tables, requests, and run SQL custom settings.                       | Allowed |
| Customize                                            | Z        | Database<br>connections          | Create and edit database connection definitions.                              | Allowed |
| Preferences                                          | 1        | Download                         | Download packages custom settings.                                            | Allowed |
| Policies                                             | 1        | Files                            | Integrated file system and file share custom settings.                        | Allowed |
| Settings                                             | 1        | General                          | Page layout, language and character set custom settings.                      | Allowed |
| Transfer                                             | 1        | Jobs                             | Work with jobs custom settings.                                               | Allowed |
| configuration                                        | 1        | Mail                             | Send mail custom settings.                                                    | Allowed |
| Other                                                | 1        | Messages                         | Display messages, send messages, and message queue<br>custom settings.        | Allowed |
|                                                      | 1        | My Folder                        | My Folder custom settings.                                                    | Allowed |
| Related Links:<br>· iSeries Access for<br>Web        | 1        | Print                            | Printer output, printers, printer shares and output queue<br>custom settings. | Allowed |
| · iSeries Access                                     | 1        | Sametime                         | Lotus Sametime custom settings.                                               | Allowed |
| iSeries Navigator     iSeries Information     Center | K        | Other                            | Change password and other miscellaneous custom<br>settings.                   | Allowed |
| · iSeries Resource<br>Library                        | View all | policies<br>rent policy settings |                                                                               |         |

| My Home Page                                                       | View All P     | olicies                               |                        | _                |             |
|--------------------------------------------------------------------|----------------|---------------------------------------|------------------------|------------------|-------------|
| 🖭 My Folder                                                        | Profile: CMI   | NER1                                  | )                      |                  |             |
| Print                                                              | Sort by: Cat   | egory   Derived Fr                    | -                      |                  |             |
| Messages                                                           |                |                                       | om                     |                  |             |
| Jobs                                                               | Printer friend | ly format                             |                        |                  |             |
| 5250                                                               | Category       | Policy                                | Parent Policy 😯        | Derived From 🗸 😧 | Action      |
| Database                                                           | 5250           | Start                                 | 5250 access            | Profile setting  | / Deny      |
| Files                                                              |                | non-configured<br>sessions            |                        |                  |             |
| Command                                                            | 5250           | Create configured                     | Configured             | Profile setting  | / Deny      |
| Download                                                           |                | session                               | sessions               |                  |             |
| Customize                                                          | 5250           | Copy configured                       | Configured<br>sessions | Profile setting  | / Deny      |
| Preferences                                                        | 5250           | Delete configured                     | Configured             | Profile setting  | / Deny      |
| Policies                                                           | 3230           | session                               | sessions               | Frome setting    | Jeny Deny   |
| Settings                                                           | 5250           | Rename                                | Configured             | Profile setting  | / Deny      |
| Transfer configuration                                             |                | configured<br>session                 | sessions               |                  |             |
| Other                                                              | 5250           | Edit configured<br>session            | Configured<br>sessions | Profile setting  | / Deny      |
| Related Links:                                                     | 5250           | List configured<br>session shortcuts  | Configured<br>sessions | Profile setting  | / Deny      |
| <ul> <li>iSeries Access for Web</li> <li>iSeries Access</li> </ul> | 5250           | Create configured<br>session shortcut | Configured<br>sessions | Profile setting  | / Deny      |
| iSeries Navigator                                                  | 6060           | Conv configured                       | Configured             | Profile cotting  | A Dopy      |
| Done                                                               |                |                                       |                        |                  | A LANCE AND |

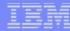

IBM System i

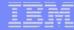

### Tips on Mail

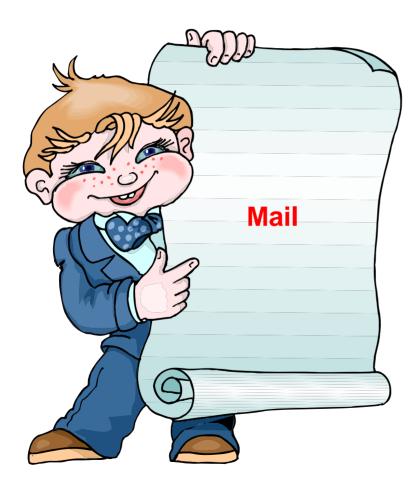

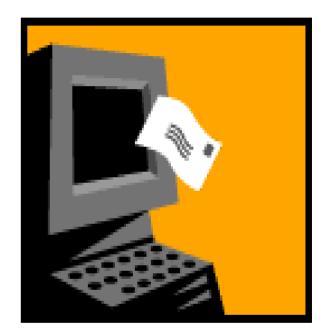

### i want an i.

### Integrate User's email with System i Access for Web

Can send results of the following System i Access for Web functions:

- PDF view of print information
- Database (SQL) results
- Information stored in the IFS
- CL command

Sent as an attachment to 'email'

One-step way to distribute information across the network, and particularly useful when recipient is:

- Not a System i user
- Does not have access to a web browser

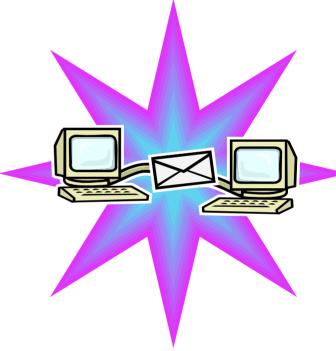

### Users can easily email results

'Mail' option displays for function of Access for Web that supports 'Mail'

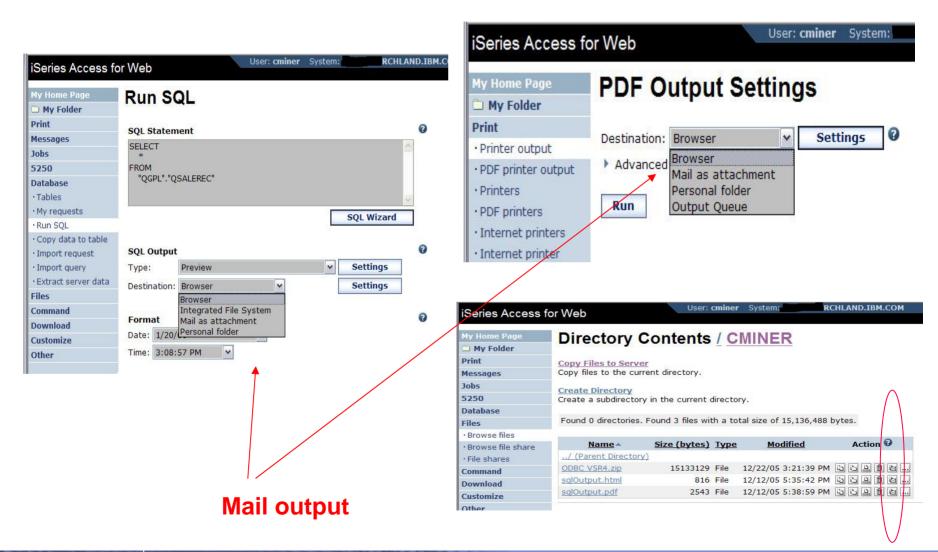

#### i want an i.

### Send your e-mail

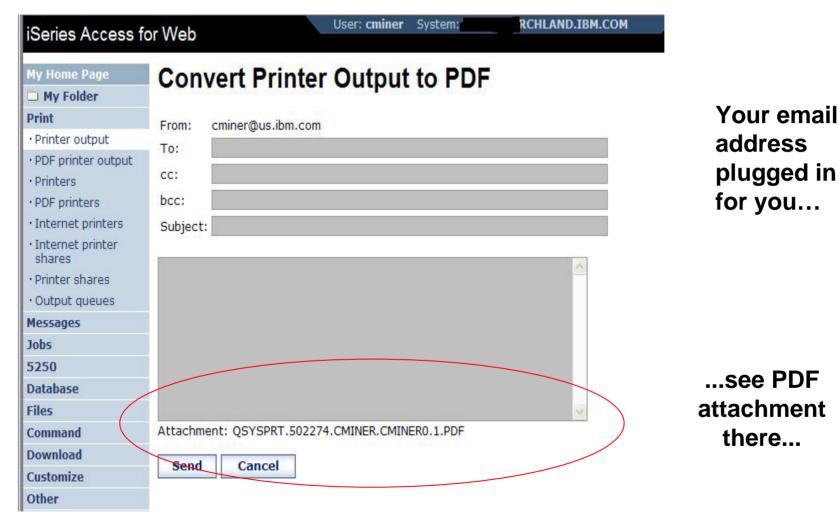

### How to set up Access for Web to use e-mail

### Do nothing

- If you currently use OS/400 System Distribution Directory (SDD) to store your e-mail addresses, then do nothing to Access for Web.
- If no SMTP address has been provided, Access for Web will look in SDD for e-mail address for signed-on user

Use Access for Web 'Customize' function to set up SMTP mail server address and each user's e-mail address

- Use Policies (\*PUBLIC) to set SMTP mail server address for everyone
- Use Policies for each user to add unique e-mail address, or
- Let each user use Preferences to set up their own e-mail address

Use V5R3 'Import Policy Settings' to provide all e-mail addresses to Access for Web

#### i want an i.

### You must 'Customize' to use Email function

You need to identify your SMTP Server address

Use \*PUBLIC to set up SMTP Server address

 You probably have same SMTP server address for all users

| iSeries Access                        | for Web            | User: (         | c <b>miner</b> System: | RCHLAND.IBM.COM |
|---------------------------------------|--------------------|-----------------|------------------------|-----------------|
| My Home Page My Folder Print Messages | Edit Polic         | cies - Mail     |                        | 1               |
| Jobs                                  | Policy             | Derived From 🕑  | Action 😧               |                 |
| 5250                                  | Mail access        | Shipped default | Use current setting    | ✓ Allow ✓       |
| Database                              | Send mail          | Shipped default | Use current setting    | ✓ Allow ✓       |
| Files                                 | SMTP mail          | Shipped default | Use current setting    | v us.ibm.com    |
| Command                               | server             | oupped determs  | Use current setting    | us.ibiii.coiii  |
| Download                              | E-mail             | Shipped default | Use current setting    | ✓ Allow ✓       |
| Customize                             | address is         |                 |                        |                 |
| • Preferences                         | user<br>preference |                 |                        |                 |
| • Policies                            | presented          |                 |                        |                 |
| Settings                              | Save               | ncel Apply      |                        |                 |

#### Note:

If the SMTP server address is blank, Access for Web will query the system directory (SDD) for email config info for your profile

### All Users' Email addresses must be set up

e-Mail address must be set for each user

- Administrator could go into each user's profile and set email address
- Each user could do this themselves through 'Preferences'

| My Home Page                | Edit Policies - Mail 2 |                 |                     |                     |  |  |  |  |
|-----------------------------|------------------------|-----------------|---------------------|---------------------|--|--|--|--|
| 🗅 My Folder<br>Print        | Profile: CMINER        |                 |                     |                     |  |  |  |  |
| Messages                    |                        |                 |                     |                     |  |  |  |  |
| Jobs                        | Policy                 | Derived From 🚱  | Action 0            | Settin              |  |  |  |  |
| 5250                        | Mail access            | Shipped default | Use current setting | ✓ Allow ✓           |  |  |  |  |
| Database                    | Send mail              | Shipped default | Use current setting | ✓ Allow ✓           |  |  |  |  |
| Files                       | SMTP mail              | Profile setting | -                   |                     |  |  |  |  |
| Command                     | server                 | Frome setting   | Use current setting | ✓ us.ibm.com        |  |  |  |  |
| Download                    | E-mail                 | Profile setting | Use current setting | ✓ cminer@us.ibm.com |  |  |  |  |
| Customize                   | address                |                 |                     |                     |  |  |  |  |
| • Preferences               | E-mail                 | Shipped default | Use current setting | ✓ Allow ✓           |  |  |  |  |
| • Policies                  | address is             |                 |                     |                     |  |  |  |  |
| • Settings                  | preference             |                 |                     |                     |  |  |  |  |
| • Transfer<br>configuration | Save Car               | icel Apply      |                     |                     |  |  |  |  |
| Other                       |                        |                 |                     |                     |  |  |  |  |

#### My Home Page Edit Preferences - Mail

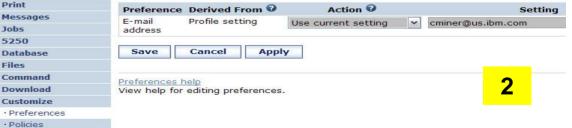

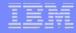

### Integration with Lotus Sametime

You can receive Sametime messages:

- When something is added to 'My Folder' -- this could be someone has put something new in my folder or a database or CL command request that I previously submitted has completed
- The administrator/system operator has sent a break message

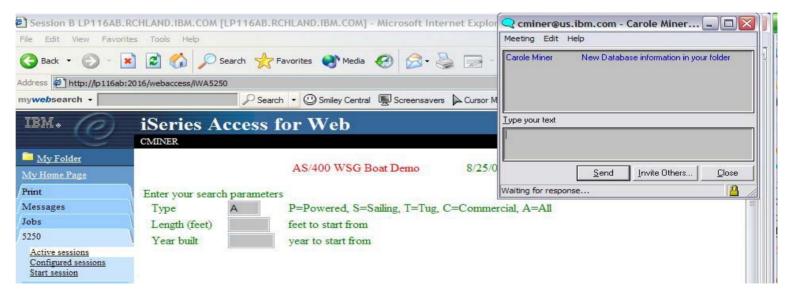

You must have a Sametime Server installed in your network and accessible from your System i. Sametime is an add-on product to Lotus Notes.

### Setup needed to integrate use of Sametime

Use Settings to globally set up Sametime server address and port number

 Use Policies to individually include each user's Sametime address

-- or --

 Let each user use Preferences to set up their own Sametime address

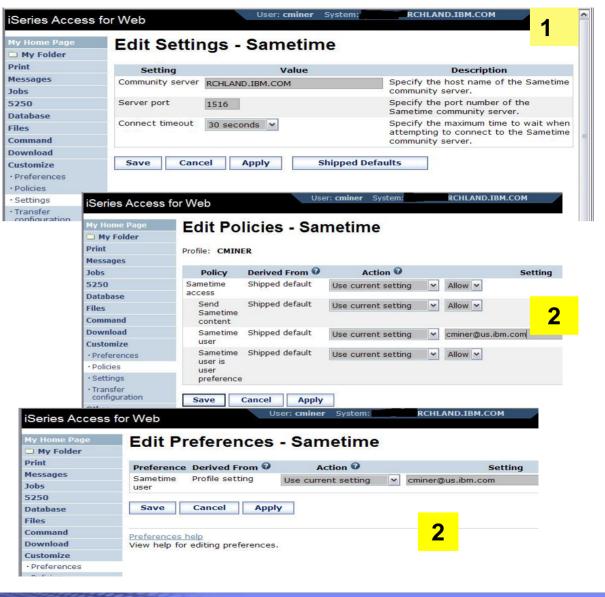

### Import Policies from existing mail server directory

The policy settings for multiple user profiles can be updated by using the Import Policies (one request)

- This eliminates need for each profile to be individually updated
- Email addresses and SAMETIME addresses

| My Home Page                             | Import Policies                             |                           |
|------------------------------------------|---------------------------------------------|---------------------------|
| 🗅 My Folder                              | import onoice                               |                           |
| Print                                    | Specify the file containing policies you wa | ant to import.            |
| Messages                                 |                                             | Construction and a second |
| Jobs                                     | File:                                       | Browse.                   |
| 5250                                     |                                             |                           |
| Database                                 | Import Policies                             |                           |
| Files                                    |                                             |                           |
| Command                                  | Policies help                               |                           |
|                                          |                                             |                           |
| Download                                 | View help for importing policies.           |                           |
| Download<br>Customize                    | view help for importing policies.           |                           |
|                                          | view neip for importing policies.           |                           |
| Customize                                | view help for importing policies.           |                           |
| Customize<br>• Preferences               | view neip for importing policies.           |                           |
| Customize<br>• Preferences<br>• Policies | view neip for importing policies.           |                           |

Administrators are only able to import policy settings to user and group profiles for which they have at least \*CHANGE object authority

### Import Policies requires a file type of .XML (example)

<?xml version="1.0" encoding="utf-8" standalone="yes"?>

<QiwaPolicies>

<profile name="TSMITH">

<mail>

<fromEmailAddress>tsmith@myMailServer.com</fromEmailAddress>

</mail>

<sametime>

<userName>tsmith@mySametime.com</userName>

</sametime>

</profile>

#### <profile name="CJONES">

<mail>

<fromEmailAddress>cjones@myMailServer.com</fromEmailAddress>

</mail>

#### <sametime>

<userName>cjones@mySametime.com</userName>

#### </sametime>

</profile>

</QiwaPolicies>

### **Tip: Folder Notification**

## Set up for email notification

- Set "Send e-mail on new folder items" to "yes"
- Notification email address does not have to be the same as mail settings
  - defaults to email address in the mail setting
  - override with email address of cell phone, or pager

| My Home Page                                   |
|------------------------------------------------|
| 🗅 My Folder                                    |
| Print                                          |
| Messages                                       |
| Jobs                                           |
| 5250                                           |
| Database                                       |
| Files                                          |
| Command                                        |
| Download                                       |
| Customize                                      |
| • Preferences                                  |
| • Policies                                     |
| • Settings                                     |
| • Transfer<br>configuration                    |
| Other                                          |
|                                                |
| Related Links:                                 |
| <ul> <li>iSeries Access for<br/>Web</li> </ul> |
| · iSeries Access                               |
| <ul> <li>iSeries Navigator</li> </ul>          |

#### · iSeries Informatio

### **Edit Policies - My Folder**

#### Profile: CMINER

|                                        | Policy                                 | Derived From 🛛  | Action 0            |   | Setting                          |
|----------------------------------------|----------------------------------------|-----------------|---------------------|---|----------------------------------|
|                                        | My Folder access                       | Shipped default | Use current setting | V | Allow 🗸                          |
|                                        | My Folder tab                          | Shipped default | Use current setting | Y | Show ¥                           |
|                                        | Create folder<br>items                 | Shipped default | Use current setting | v | Allow 🗸                          |
|                                        | Rename folder<br>items                 | Shipped default | Use current setting | Y | Allow 🗸                          |
| es                                     | Copy folder items                      | Shipped default | Use current setting | V | Allow 🗸                          |
|                                        | Copy folder items<br>to file           | Shipped default | Use current setting | Y | Allow 🗸                          |
|                                        | Mail folder items                      | Shipped default | Use current setting | V | Allow 🗸                          |
| ion                                    | Mark folder items<br>opened/unopened   | Shipped default | Use current setting | Y | Yes 🗸                            |
|                                        | My Folder<br>notification              | Shipped default | Use current setting | V | E-mail and Sametime $\checkmark$ |
| i <b>ks:</b><br>ces <mark>s for</mark> | Notify on new<br>folder items          | Shipped default | Use current setting | ~ | Yes                              |
| cess<br>vigator<br>formation           | Notify on<br>folder items<br>threshold | Shipped default | Use current setting | ~ | Yes 🗸                            |
| Uniduon                                |                                        |                 |                     |   |                                  |

IBM System i

### Tips & Goodies in 'Other Tab'

| iSeries Access fo |
|-------------------|
|-------------------|

My Home Page

My Folder Print

Messages

Jobs

5250

Database

Files

Command

Download

Customize

#### Other

- Bookmarks
- · Change password
- Connection pool status
- Trace
- · About

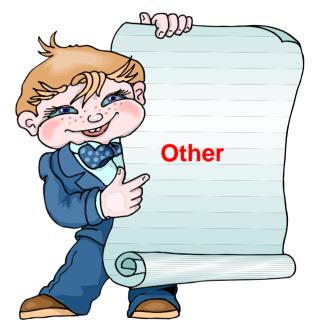

### Good information for load balancing your System i

RCHLAND.IBM.COM

#### **Connection Pool Status**

- How many Access for Web users have been connected?
- How many on now?
- Who are they?

iSeries Access for Web

ly Home Page

| My Home Page           | Connection Pool Status |        |                        |           |              |            |                    |               |
|------------------------|------------------------|--------|------------------------|-----------|--------------|------------|--------------------|---------------|
| D My Folder            |                        |        |                        |           |              |            |                    |               |
| Print                  | Connection Summary     |        |                        |           |              |            |                    |               |
| Messages               |                        |        |                        |           |              |            |                    |               |
| lobs                   | Setting                | Value  |                        |           |              | Descript   | ion                |               |
| 5250                   | Active connections     | 0      | Total num              | ber of a  | ctive conne  | ctions fo  | r all users.       |               |
| Database               | Available              | 7      | Total num              | ber of av | vailable con | nections   | for all users.     |               |
| iles                   | connections            |        |                        |           |              |            |                    |               |
| Command                | Total connections      | 7      | Total num              | ber of a  | ctive and a  | vailable c | onnections for all | users.        |
| Download               | Total users            | 12     | Total num<br>Web start |           | sers that ha | ave conn   | ected since iSerie | es Access for |
| Customize              | Active users           | 3      |                        |           | eare that h  | we activ   | e or available con | nections      |
| Other                  | Active users           | 5      | Total Hun              | iber of u |              | ave activ  | e of available cor | inections.    |
| Bookmarks              | Connection D           | otaile |                        |           |              |            |                    |               |
| Change password        | Connection D           | elalis |                        |           |              |            |                    |               |
| Connection pool status | System                 |        | User                   | Active    | Available    | Action     |                    |               |
| Trace                  | RCHLAND.I              | BM.COM | JHANSEN                | 0         | 3            | Clear      |                    |               |
| ·About                 | RCHLAND.I              | BM.COM | JEK                    | 0         | 2            | Clear      |                    |               |
|                        | RCHLAND.I              | BM.COM | CMINER                 | 0         | 2            | Clear      |                    |               |

| D My Folder                 |                      |              |                                                                                          |     |
|-----------------------------|----------------------|--------------|------------------------------------------------------------------------------------------|-----|
| Print                       | Setting              | Value        | Description                                                                              |     |
| Messages                    | Cleanup interval     | 5 minutes 💌  | Specify how often to clean up connections.                                               |     |
| Jobs                        | Connections per      |              | Specify the maximum number of concurrent connections                                     |     |
| 5250                        | user                 | No maximum 🎽 | allowed per user.                                                                        |     |
| Database                    | Maximum              | 1 hour Y     | Specify the maximum time a connection can be inactive                                    |     |
| Files                       | inactivity           |              | before it is cleaned up.                                                                 |     |
| Command                     | Maximum lifetime     | 12 hours     |                                                                                          | III |
| Download                    |                      |              | cleaned up.                                                                              |     |
| Customize                   | Maximum use<br>count | No maximum ¥ | Specify the maximum number of times a connection can be<br>used before it is cleaned up. |     |
| Preferences                 | Maximum use time     | 10 hours Y   | Specify the maximum time a connection can be active before                               |     |
| Policies                    |                      |              | it is cleaned up.                                                                        |     |
| • Settings                  |                      |              |                                                                                          | 2   |
| • Transfer<br>configuration | Save Can             | cel Apply    | Shipped Defaults                                                                         |     |

User: cminer System:

Edit Settings - Connection Pool

#### **Settings – Connection Pool**

- Any settings you make apply to all users
- Set number of sessions a
   user can start
- How much inactivity before we clean up a session

IBM System i

### **Tip: Export Navigation as Bookmarks**

Most System i Access for Web pages are bookmarkable

 Use bookmarks/favorites to access frequently access functions directly

Export System i Access for Web navigation as bookmarks

- Bookmarks can be imported by:
  - Internet Explorer
  - Netscape Navigator
  - Mozilla
  - Opera...

| iSeries Access              | for Web                                                                                                  |
|-----------------------------|----------------------------------------------------------------------------------------------------|
| My Home Page                | Other                                                                                                    |
| My Folder                   |                                                                                                    |
| Print                       | Perform other tasks on your iSeries server with iSeries Access for Web.                                  |
| Messages                    |                                                                                                    |
| Jobs                        | <u>Bookmarks</u>                                                                                         |
| 5250                        | <ul> <li>Export bookmarks for iSeries Access for Web.</li> </ul>                                         |
| Database                    | Change password                                                                                          |
| Files                       | Change your password on your iSeries server.                                                             |
| Command                     |                                                                                                    |
| Download                    | Connection pool status                                                                                   |
| Customize                   | <ul> <li>Display summary of iSeries Access for Web connections to the iSeries Access servers.</li> </ul> |
| Other                       | Trace                                                                                                    |
| • Bookmarks                 | Change trace settings for iSeries Access for Web.                                                        |
| · Change password           |                                                                                                    |
| • Connection pool<br>status | <ul> <li>About</li> <li>Display information about iSeries Access for Web.</li> </ul>                     |
| • Trace                     |                                                                                                    |
| • About                     |                                                                                                    |

### IBM

### On the 'About' link under Other...

### Product information about Access for Web

### About end user connection

- Request information
- Request headers
- iSeries Access for Web information

# System i Access for Web properties

- IBM Toolbox for Java properties
- Connection pool settings

### File Content Type Map System Properties

i want an i.

| iSeries Access f                                   | or Web                                                                                                    |  |  |
|----------------------------------------------------|----------------------------------------------------------------------------------------------------|--|--|
| My Home Page                                       | About iSeries Access for Web                                                                               |  |  |
| D My Folder                                        | About identes Access for web                                                                               |  |  |
| Print                                              | IBM eServer iSeries Access for Web<br>Version 5 Release 4 Modification level 0<br>Program number: 5722-XH2 |  |  |
| Messages                                           |                                                                                                    |  |  |
| Jobs                                               |                                                                                                    |  |  |
| 5250                                               |                                                                                                    |  |  |
| Database                                           |                                                                                                    |  |  |
| Files                                              | (C) Copyright IBM Corp. 2000,2004<br>All Rights Reserved.                                                  |  |  |
| Command                                            |                                                                                                    |  |  |
| Download                                           | US Government Users Restricted Rights - Use, duplication, or disclosure restricted by GSA ADP Schedu       |  |  |
| Customize                                          | os deveniment osers resulcted rights ose, depication, or disclosure resulcted by dox Apr Scheuc            |  |  |
| Other                                              | Licensed Materials - Property of IBM                                                                       |  |  |
| · Bookmarks                                        |                                                                                                    |  |  |
| Change password                                    | IBM is a registered trademark of International Business Machines Corp.                                     |  |  |
| Connection pool<br>status                          |                                                                                                    |  |  |
| • Trace                                            | Product Information                                                                                        |  |  |
| ·About                                             |                                                                                                    |  |  |
|                                                    | fix: SI22130                                                                                               |  |  |
|                                                    | http.baseuri: /webaccess/                                                                                  |  |  |
| Related Links:                                     | copyright: (C) Copyright IBM Corp. 2000,2005                                                               |  |  |
| <ul> <li>iSeries Access for<br/>Web</li> </ul>     | product: 5722-XH2                                                                                          |  |  |
| • iSeries Access                                   | http.hostname: rchland.ibm.com                                                                             |  |  |
| · iSeries Navigator                                | vrm: 5.4.0                                                                                                 |  |  |
| <ul> <li>iSeries Information<br/>Center</li> </ul> | build: 05-191                                                                                              |  |  |

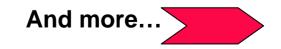

### On the 'About' link under Other... (continued)

: Links 🌔 IB

Way down at the end of 'Other'

**Memory** 

### List installed software products on System i

List Software fixes installed

### List system values

- **Allocation system** • values
- **Date/time** •
- Security system • values...

| BM Interna   | al Help Homepage 🛛 🐉 IBM Standard Software Installer 🖉 Sea | rch the Web with Lycos 🛛 🔼 Free AUL with Spam Blocker |
|--------------|------------------------------------------------------------|-------------------------------------------------------|
|              | javataweigraphicsenv.                                      | commonda todaystennitooraphicsEnvironment             |
|              | os.arch:                                                   | PowerPC                                               |
|              | ibm.websphere.preload.classes:                             | false                                                 |
|              | java.ext.dirs:                                             | /QIBM/ProdData/WebASE51/ASE/java/wsa400ext:/QI        |
|              | user.dir:                                                  | /QIBM/UserData/WebASE51/ASE/iwa51exp                  |
|              | security.overridePropertiesFile:                           | true                                                  |
|              | was.install.library:                                       | QASE51                                                |
|              | com.ibm.itp.location:                                      | /QIBM/ProdData/WebASE51/ASE/deploytool/itp            |
|              | line.separator:                                            |                                                       |
|              | java.vm.name:                                              | Classic VM                                            |
|              | java.security.auth.login.config:                           | /QIBM/UserData/WebASE51/ASE/iwa51exp/properties       |
|              | java.policy:                                               | /QIBM/ProdData/OS400/Java400/jdk/lib/security/java    |
|              | java.naming.provider.url:                                  | corbaloc:rir:/NameServiceServerRoot                   |
|              | file.encoding:                                             | IS08859_1                                             |
| G            | user.region:                                               | US                                                    |
| <u>ا</u> ا د | 100.gc.heap.size.init:                                     | 98304                                                 |
|              | 0.stdin.allowed:                                           | 1                                                     |
|              | Java.specification.version:                                | 1.4                                                   |
| 2            | os400.jdk.provider:                                        | sun                                                   |
|              | Memory                                                     |                                                       |
|              | Total memory: 17,236,852,736                               |                                                       |

Available memory: 17,108,818,334 List installed software products List system values

i want an i.

# On the 'About' link under Other... (continued)

# Find out everything about the **Software** products on your System i

#### **Software Products**

 You can see all software products installed on System i. Click on the 'Product' link and get to

#### **Software Product Properties**

 From there click on 'List Software Fixes'

#### **Software Product Fixes**

- Can see all software fixes applied, including the following on each fix:
  - General Information
  - Symptoms
  - Cover Letter

| M                                                  | ly Home Page                       | Softw                                                                                                    | are                                                                                                    | Prod                                                                                                    | lucte                                                                                                    |                                                                                                    |                                                |                                                                                                    |                                                                                                    |
|----------------------------------------------------|------------------------------------|----------------------------------------------------------------------------------------------------|----------------------------------------------------------------------------------------------------|----------------------------------------------------------------------------------------------------|----------------------------------------------------------------------------------------------------|----------------------------------------------------------------------------------------------------|------------------------------------------------|----------------------------------------------------------------------------------------------------|----------------------------------------------------------------------------------------------------|
|                                                    | My Folder                          | 0010                                                                                                    | are                                                                                                    | 100                                                                                                    | ucia                                                                                                    |                                                                                                    |                                                |                                                                                                    |                                                                                                    |
|                                                    | rint                               | 14 KK 4 [                                                                                                    | 11234                                                                                                    | • • •                                                                                                    | 0                                                                                                    |                                                                                                    |                                                |                                                                                                    |                                                                                                    |
| M                                                  | essages                            |                                                                                                    |                                                                                                    |                                                                                                    |                                                                                                    |                                                                                                    |                                                |                                                                                                    |                                                                                                    |
| 30                                                 | obs                                | Product                                                                                                    | CONTRACTOR OF CONTRACT                                                                                                    |                                                                                                    |                                                                                                    |                                                                                                    |                                                | escription                                                                                                    |                                                                                                    |
| 5                                                  | 250                                | <u>5722SS1</u>                                                                                                    | 0000                                                                                                    | V5R3M0                                                                                                    | *INSTAL                                                                                                    | ED Opera                                                                                                    | ting System/                                   | 400                                                                                                    |                                                                                                    |
| D                                                  | atabase                            | 5722551                                                                                                    | 0001                                                                                                    | V5R3M0                                                                                                    | *INSTAL                                                                                                    | ED OS/40                                                                                                    | 0 - Extended                                   | Base Suppo                                                                                                    | ort                                                                                                    |
| 1000                                               | iles                               | <u>5722SS1</u>                                                                                                    | 0002                                                                                                    | V5R3M0                                                                                                    |                                                                                                    |                                                                                                    | 0 - Online In                                  |                                                                                                    |                                                                                                    |
|                                                    | ommand                             | 5722551                                                                                                    | 0003                                                                                                    | V5R3M0                                                                                                    |                                                                                                    |                                                                                                    | 0 - Extended                                   |                                                                                                    |                                                                                                    |
|                                                    | ownload                            | <u>5722SS1</u>                                                                                                    | 0005                                                                                                    | V5R3M0                                                                                                    | *INSTAL                                                                                                    | ED OS/40                                                                                                    | 0 - System/3                                   | 36 Environme                                                                                                    | ent                                                                                                    |
|                                                    | ustomize                           | <u>5722SS1</u>                                                                                                    | 0006                                                                                                    | V5R3M0                                                                                                    |                                                                                                    |                                                                                                    | 0 - System/3                                   |                                                                                                    |                                                                                                    |
| 1002                                               | ther                               | <u>5722SS1</u>                                                                                                    |                                                                                                    | V5R3M0                                                                                                    |                                                                                                    |                                                                                                    | 0 - Example                                    |                                                                                                    |                                                                                                    |
|                                                    | Bookmarks                          | <u>5722SS1</u>                                                                                                    |                                                                                                    | V5R3M0                                                                                                    |                                                                                                    |                                                                                                    | 0 - AFP Com                                    | a set a construction of a construction of                                                                                                    |                                                                                                    |
|                                                    | Change passwor                     | 5722551                                                                                                    | 0009                                                                                                    | V5R3M0                                                                                                    | *INSTAL                                                                                                    | ED OS/40                                                                                                    | 0 - *PRV CL                                    | Compiler Sup                                                                                                    | oport                                                                                                    |
|                                                    |                                    | <u>5722SS1</u>                                                                                                    | 0012                                                                                                    | V5R3M0                                                                                                    | *INSTAL                                                                                                    | ED OS/40                                                                                                    | 0 - Host Sen                                   | vers                                                                                                    |                                                                                                    |
|                                                    | Connection pool status             | <u>5722SS1</u>                                                                                                    |                                                                                                    | V5R3M0                                                                                                    |                                                                                                    |                                                                                                    | 0 - System C                                   | Openness Inc                                                                                                    | ludes                                                                                                    |
|                                                    | Trace                              | <u>5722SS1</u>                                                                                                    | 0014                                                                                                    | V5R3M0                                                                                                    | Contraction of the local division of the local division of the loc | ED OS/40                                                                                                    |                                                |                                                                                                    |                                                                                                    |
| orios                                              | Access fo                          | r Woh                                                                                                    |                                                                                                    |                                                                                                    | Us                                                                                                    | er: cmin                                                                                                    | e <b>r</b> Systen                              | n:                                                                                                    | RCH                                                                                                    |
|                                                    | and a state of the second state of | 1 B (1992 B) (1993)                                                                                                    |                                                                                                    |                                                                                                    |                                                                                                    |                                                                                                    |                                                |                                                                                                    |                                                                                                    |
|                                                    | Deser                              | 0.0                                                                                                    |                                                                                                    | -                                                                                                    | 1725.00                                                                                                    |                                                                                                    |                                                |                                                                                                    |                                                                                                    |
| y Home                                             |                                    | Softw                                                                                                    | are                                                                                                    | Pro                                                                                                    | auci                                                                                                    | Pro                                                                                                    | pertie                                         | es                                                                                                    |                                                                                                    |
| My Fold                                            | der                                |                                                                                                    |                                                                                                    |                                                                                                    |                                                                                                    |                                                                                                    |                                                |                                                                                                    |                                                                                                    |
| rint                                               |                                    | Product ID                                                                                                    |                                                                                                    |                                                                                                    |                                                                                                    | 5722IF                                                                                                    | 1                                              |                                                                                                    |                                                                                                    |
| essages                                            |                                    |                                                                                                    |                                                                                                    |                                                                                                    |                                                                                                    |                                                                                                    |                                                | nuar fra in                                                                                                    | orio-                                                                                                    |
| obs                                                |                                    | Description                                                                                                    | •                                                                                                    |                                                                                                    |                                                                                                    |                                                                                                    | foprint Ser                                    | ver for IS                                                                                                    | eries                                                                                                    |
|                                                    |                                    | Release:                                                                                                    |                                                                                                    |                                                                                                    |                                                                                                    | V5R3M                                                                                                    | 0                                              |                                                                                                    |                                                                                                    |
| 250                                                |                                    | Option:                                                                                                    |                                                                                                    |                                                                                                    |                                                                                                    | 0000                                                                                                    |                                                |                                                                                                    |                                                                                                    |
| atabase                                            |                                    | Feature ID                                                                                                    |                                                                                                    |                                                                                                    |                                                                                                    | 5050                                                                                                    |                                                |                                                                                                    |                                                                                                    |
| les                                                |                                    | Feature typ                                                                                                    | be                                                                                                    |                                                                                                    |                                                                                                    | *CODE                                                                                                    |                                                |                                                                                                    |                                                                                                    |
| ommand                                             |                                    | Load error:                                                                                                    |                                                                                                    |                                                                                                    |                                                                                                    | no                                                                                                    |                                                |                                                                                                    |                                                                                                    |
| ownload                                            |                                    | Load state                                                                                                    |                                                                                                    |                                                                                                    |                                                                                                    | 90                                                                                                    |                                                |                                                                                                    |                                                                                                    |
|                                                    |                                    | Primary lan                                                                                                    |                                                                                                    |                                                                                                    |                                                                                                    | 2924                                                                                                    |                                                |                                                                                                    |                                                                                                    |
| ustomize                                           | 2                                  | , idi                                                                                                    | ,                                                                                                    | ·                                                                                                    |                                                                                                    |                                                                                                    |                                                | 10 1011 0010                                                                                                    | _                                                                                                    |
|                                                    |                                    | iSeries Access fe                                                                                                    | or Web                                                                                                    |                                                                                                    | User: c                                                                                                    | miner System                                                                                                    | CHLA                                           | ND.IBM.COM                                                                                                    | IBM                                                                                                    |
| ther                                               |                                    |                                                                                                    |                                                                                                    |                                                                                                    |                                                                                                    |                                                                                                    |                                                |                                                                                                    |                                                                                                    |
| <mark>ther</mark><br>Bookmar                       | ks                                 | My Nome Dage                                                                                                    | Coffee                                                                                                    |                                                                                                    | a durat E                                                                                                    |                                                                                                    |                                                |                                                                                                    |                                                                                                    |
| Bookmar                                            |                                    | My Home Page                                                                                                    | Softv                                                                                                    | vare Pr                                                                                                    | oduct F                                                                                                    | ixes                                                                                                    |                                                |                                                                                                    |                                                                                                    |
| Bookmar<br>Change (                                | password                           | My Home Page<br>My Folder<br>Print                                                                                                    |                                                                                                    |                                                                                                    |                                                                                                    | ixes                                                                                                    |                                                |                                                                                                    |                                                                                                    |
| Bookmar<br>Change (<br>Connecti                    | password                           | Print<br>Messages                                                                                                    |                                                                                                    |                                                                                                    |                                                                                                    |                                                                                                    | Action                                         | Action                                                                                                    | 00                                                                                                    |
| Bookmar<br>Change (<br>Connecti<br>Status<br>Trace | password                           | Print<br>Messages<br>Jobs                                                                                                    | । अ. र. [<br>ID                                                                                                    | [1] → ≫ ×<br>Product O                                                                                                    | ា<br>ption Release                                                                                                    | Target<br>Release                                                                                                    | Action<br>Required                             | Action<br>Pending                                                                                                    | On<br>Order                                                                                                    |
| Bookmar<br>Change (<br>Connecti<br>Status<br>Trace | password                           | Print<br>Messages                                                                                                    | स ल स (<br>ID<br>R500068                                                                                                    | [1] ► ≫ H<br>Product O<br>5722IP1 00                                                                                                    | n<br>ption Release                                                                                                    | Target<br>Release<br>V5R3M0                                                                                                    | Required<br>0                                  | Pending                                                                                                    | Order                                                                                                    |
| Bookmar<br>Change (<br>Connecti<br>Status<br>Frace | password                           | Print<br>Messages<br>Jobs<br>5250                                                                                                    | ID<br>R500068<br>S111314                                                                                                    | [1] ► ► ►<br>Product O<br>5722IP1 00<br>5722IP1 00                                                                                                    | O         Release           000         V5R3M0           000         V5R3M0                                                                                                    | Target<br>Release<br>V5R3M0<br>V5R3M0                                                                                                    | Required<br>0<br>0                             | Pending<br>no<br>no                                                                                                    | Order<br>no<br>no                                                                                                    |
| Bookmar<br>Change (<br>Connecti<br>status<br>Frace | password                           | Print<br>Messages<br>Jobs<br>5250<br>Database                                                                                                    | ID<br>R500068<br>S111314<br>S111476                                                                                                    | [1] ► ► ►<br>Product O<br>5722IP1 00<br>5722IP1 00<br>5722IP1 00                                                                                                    | Q         Release           000         VSR3M0           000         VSR3M0           000         VSR3M0           000         VSR3M0                                                                                                    | Target<br>Release<br>V5R3M0                                                                                                    | Required<br>0                                  | Pending                                                                                                    | Order                                                                                                    |
| Bookmar<br>Change (<br>Connecti<br>status<br>Frace | password                           | Print<br>Messages<br>Jobs<br>5250<br>Database<br>Files<br>Command<br>Download                                                                                                    | ID<br>R500068<br>S111314<br>S111476<br>S111873                                                                                                    | [1] ► ► ►<br>Product O<br>5722IP1 00<br>5722IP1 00                                                                                                    | Point         Release           000         VSR3M0           000         VSR3M0           000         VSR3M0           000         VSR3M0           000         VSR3M0                                                                                                    | Target<br>Release<br>V5R3M0<br>V5R3M0                                                                                                    | Required<br>0<br>0                             | Pending<br>no<br>no<br>no                                                                                                    | Order<br>no<br>no                                                                                                    |
| Bookmar<br>Change (<br>Connecti<br>Status<br>Frace | password                           | Print<br>Messages<br>Jobs<br>5250<br>Database<br>Files<br>Command<br>Download<br>Customize                                                                                                    | ID<br>R500068<br>S111314<br>S111476<br>S111873<br>S112118<br>S112136                                                                                                    | [1] → ≫ H<br>Product O<br>5722IP1 00<br>5722IP1 00<br>5722IP1 00<br>5722IP1 00<br>5722IP1 00                                                                                                    | Q         Release           000         VSR3M0           000         VSR3M0           000         VSR3M0           000         VSR3M0           000         VSR3M0           000         VSR3M0           000         VSR3M0           000         VSR3M0                                                                                                    | Target<br>Release<br>VSR3M0<br>VSR3M0<br>VSR3M0<br>VSR3M0                                                                                                    | Required 0 0 0 0 0 0 0 0 0 0 0 0 0 0 0 0 0 0 0 | Pending<br>no<br>no<br>no<br>no<br>no<br>no<br>no                                                                                                    | Order<br>no<br>no<br>no<br>no<br>no                                                                                                    |
| Bookmar<br>Change (<br>Connecti<br>Status<br>Frace | password                           | Print<br>Messages<br>Jobs<br>5250<br>Database<br>Files<br>Command<br>Download                                                                                                    | ID<br>R500068<br>S111314<br>S111476<br>S111873<br>S112118<br>S112136<br>S112180                                                                                                    | [1] → ≫ H<br>Product O<br>5722IP1 00<br>5722IP1 00<br>5722IP1 00<br>5722IP1 00<br>5722IP1 00<br>5722IP1 00                                                                                                    | Q         Release           000         V5R3M0           000         V5R3M0           000         V5R3M0           000         V5R3M0           000         V5R3M0           000         V5R3M0           000         V5R3M0           000         V5R3M0           000         V5R3M0                                                                                                    | Target<br>Release<br>V5R3M0<br>V5R3M0<br>V5R3M0                                                                                                    | Required 0 0 0 0 0 0 0 0 0 0 0 0 0 0 0 0 0 0 0 | Pending           no           no           no           no           no           no           no           no           no           no           no           no           no           no                                                                                                    | Order<br>no<br>no<br>no<br>no<br>no<br>no                                                                                                    |
| Bookmar<br>Change (<br>Connecti<br>Status<br>Trace | password                           | Print<br>Messages<br>Jobs<br>5250<br>Database<br>Files<br>Command<br>Download<br>Customize<br>Other                                                                                                    | ID<br>R500068<br>S111314<br>S111476<br>S111873<br>S112118<br>S112136<br>S112180<br>S113970                                                                                                    | [1] ► ≫ F<br>Product O<br>5722IP1 00<br>5722IP1 00<br>5722IP1 00<br>5722IP1 00<br>5722IP1 00<br>5722IP1 00<br>5722IP1 00<br>5722IP1 00                                                                                                    | Q         Release           000         V5R3M0           000         V5R3M0           000         V5R3M0           000         V5R3M0           000         V5R3M0           000         V5R3M0           000         V5R3M0           000         V5R3M0           000         V5R3M0           000         V5R3M0                                                                                                    | Target<br>Release<br>VSR3M0<br>VSR3M0<br>VSR3M0<br>VSR3M0                                                                                                    | Required 0 0 0 0 0 0 0 0 0 0 0 0 0 0 0 0 0 0 0 | Pending<br>no<br>no<br>no<br>no<br>no<br>no<br>no                                                                                                    | Order<br>no<br>no<br>no<br>no<br>no                                                                                                    |
| Bookmar<br>Change (<br>Connecti<br>Itatus<br>Trace | password                           | Print<br>Messages<br>Jobs<br>5250<br>Database<br>Files<br>Command<br>Costomize<br>Other<br>• Bookmarks<br>• Change password<br>• Cannetion pool                                                                                                    | 10<br>R500068<br>S111314<br>S111476<br>S111873<br>S112118<br>S112136<br>S112180<br>S112180<br>S113970<br>S114201                                                                                                    | [1] → ≫ H<br>Product O<br>5722IP1 00<br>5722IP1 00<br>5722IP1 00<br>5722IP1 00<br>5722IP1 00<br>5722IP1 00                                                                                                    | Q         Release           000         VSR3M0           000         VSR3M0           000         VSR3M0           000         VSR3M0           000         VSR3M0           000         VSR3M0           000         VSR3M0           000         VSR3M0           000         VSR3M0           000         VSR3M0           000         VSR3M0           000         VSR3M0                                                                                                    | Target<br>Release<br>VSR3M0<br>VSR3M0<br>VSR3M0<br>VSR3M0<br>VSR3M0                                                                                                    | Required                                       | Pending<br>no<br>no<br>no<br>no<br>no<br>no<br>no<br>no<br>no<br>no                                                                                                    | Order<br>no<br>no<br>no<br>no<br>no<br>no<br>no<br>no<br>no<br>no                                                                                                    |
| Bookmar<br>Change (<br>Connecti<br>Itatus<br>Trace | password                           | Print<br>Messages<br>Jobs<br>5250<br>Database<br>Files<br>Command<br>Download<br>Customize<br>Other<br>• Bookmarks<br>• Change password<br>• Connection pool<br>status                                                                                                    | 10 RS00068<br>S111124<br>S111246<br>S111246<br>S112180<br>S112180<br>S112280<br>S112280<br>S112280<br>S112290<br>S114203<br>S114239<br>S114636                                                                                                    | [1] ► ▷ ►<br>Product O<br>5722IP1 00<br>5722IP1 00<br>5722IP1 00<br>5722IP1 00<br>5722IP1 00<br>5722IP1 00<br>5722IP1 00<br>5722IP1 00<br>5722IP1 00<br>5722IP1 00<br>5722IP1 00                                                                                                    | Ption         Release           000         V5R3M0           000         V5R3M0           000         V5R3M0           000         V5R3M0           000         V5R3M0           000         V5R3M0           000         V5R3M0           000         V5R3M0           000         V5R3M0           000         V5R3M0           000         V5R3M0           000         V5R3M0           000         V5R3M0           000         V5R3M0                                                                                                    | Target<br>Release<br>VSR3M0<br>VSR3M0<br>VSR3M0<br>VSR3M0<br>VSR3M0                                                                                                    | Required                                       | Pending no no no no no no no no no no no no no                                                                                                    | Order<br>no<br>no<br>no<br>no<br>no<br>no<br>no<br>no<br>no<br>no<br>no<br>no<br>no                                                                                                    |
| Bookmar<br>Change (<br>Connecti<br>Status<br>Trace | password                           | Print<br>Messages<br>Jobs<br>5250<br>Database<br>Files<br>Command<br>Costomize<br>Other<br>• Bookmarks<br>• Change password<br>• Cannetion pool                                                                                                    | IN (4 4 [<br>RS00068<br>SIII1214<br>SIII1476<br>SIII1476<br>SII11476<br>SII1476<br>SII1476<br>SII1476<br>SII1476<br>SII1470<br>SII44201<br>SII44201<br>SII44205<br>SII44205<br>SII4405<br>SII4405<br>SII4405<br>SII4405<br>SII4405<br>SII4405<br>SII4405<br>SII4405<br>SII4405                                             | [1] ► 10 H<br>Product O<br>57221P1 0<br>57221P1 0 | Q           Potion         Release           000         VSR3M0           000         VSR3M0                                                                                                    | Target<br>Release<br>VSR3M0<br>VSR3M0<br>VSR3M0<br>VSR3M0<br>VSR3M0<br>VSR3M0                                                                                                    | Required 0 0 0 0 0 0 0 0 0 0 0 0 0 0 0 0 0 0 0 | Pending  no  no  no  no  no  no  no  no  no                                                                                                    | Order<br>no<br>no<br>no<br>no<br>no<br>no<br>no<br>no<br>no<br>no<br>no<br>no<br>no                                                                                                    |
| Bookmar<br>Change (<br>Connecti<br>Status<br>Trace | password                           | Print<br>Messages<br>Jobs<br>5250<br>Dotabase<br>Files<br>Commod<br>Download<br>Customize<br>Other<br>• Bookmarks<br>• Change password<br>• Change password<br>• Connection pool<br>status                                                                                                    | IN (4 4 [<br>RS00068<br>S111214<br>S11124<br>S11124<br>S11218<br>S11218<br>S112180<br>S112280<br>S112280<br>S112280<br>S1124201<br>S1124201<br>S1124200<br>S1124200<br>S1124200<br>S1124200<br>S1124000<br>S1124000<br>S1124000                                            | [1]         →         >→           Product         O         S7221P1         0           57221P1         0         S7221P1         0           57221P1         0         S7221P1         0           57221P1         0         S7221P1         0           57221P1         0         S7221P1         0           57221P1         0         S7221P1         0           57221P1         0         S7221P1         0           57221P1         0         S7221P1         0           57221P1         0         S7221P1         0           57221P1         0         S7221P1         0           57221P1         0         S7221P1         0                                                                                                    | Ption         Release           N00         VSR3M0           N00         VSR3M0                                                                                                    | Target<br>Release<br>VSR3M0<br>VSR3M0<br>VSR3M0<br>VSR3M0<br>VSR3M0<br>VSR3M0                                                                                                    | Required                                       | Pending no no no no no no no no no no no no no                                                                                                    | Order<br>no<br>no<br>no<br>no<br>no<br>no<br>no<br>no<br>no<br>no<br>no<br>no<br>no                                                                                                    |
| Bookmar<br>Change (<br>Connecti<br>Status<br>Trace | password                           | Print<br>Messages<br>Jobs<br>5250<br>Database<br>Files<br>Command<br>Download<br>Customize<br>Other<br>6 bookmarks<br>• Change password<br>• Change password<br>• Connecton pool<br>• status<br>• Trace<br>• About                                                                                                    | IN 01 4 [<br>10<br>R500068<br>S111314<br>S11475<br>S111314<br>S11475<br>S11475<br>S112180<br>S113270<br>S114239<br>S114636<br>S114719<br>S114522<br>S115522                                                                                                    | I]         → ID         →           Product         O         57221P1         00           57221P1         00         57221P1         00           57221P1         00         57221P1         00           57221P1         00         57221P1         00           57221P1         00         57221P1         00           57221P1         00         57221P1         00           57221P1         00         57221P1         00           57221P1         00         57221P1         00           57221P1         00         57221P1         00           57221P1         00         57221P1         00           57221P1         00         57221P1         00           57221P1         00         57221P1         00                                                                                                    | ption         Release           poto         VSR3M0           000         VSR3M0           000         VSR3M0                                                                                                    | Target<br>Release<br>VSR3M0<br>VSR3M0<br>VSR3M0<br>VSR3M0<br>VSR3M0<br>VSR3M0                                                                                                    | Required 0 0 0 0 0 0 0 0 0 0 0 0 0 0 0 0 0 0 0 | Pending           no           no | Order<br>no<br>no<br>no<br>no<br>no<br>no<br>no<br>no<br>no<br>no<br>no<br>no<br>no                                                                                                    |
| Bookmar                                            | password                           | Print<br>Messages<br>Jabs<br>5250<br>Dotabase<br>Files<br>Command<br>Costemize<br>Other<br>• Bookmarks<br>• Change password<br>• Compands<br>• Change password<br>• Change password<br>• Change password<br>• Change password<br>• Change password<br>• Change password<br>• Change password<br>• Schart (Links)<br>• About | ID           RS000068           S111214           S111214           S111212           S112130           S112130           S112130           S1122160           S114201           S114201           S114201           S114201           S114201           S114203           S114232           S114232           S114532           S115532           S115532           S112143                                                                                                    | [1]         →         >→           Product         O         S7221P1         0           57221P1         0         S7221P1         0           57221P1         0         S7221P1         0           57221P1         0         S7221P1         0           57221P1         0         S7221P1         0           57221P1         0         S7221P1         0           57221P1         0         S7221P1         0           57221P1         0         S7221P1         0           57221P1         0         S7221P1         0           57221P1         0         S7221P1         0           57221P1         0         S7221P1         0                                                                                                    | Clip         Release           000         VSR3M0           000         VSR3M0                                                                                                    | Target<br>Release           VSR3M0           VSR3M0           VSR3M0           VSR3M0           VSR3M0           VSR3M0           VSR3M0           VSR3M0           VSR3M0           VSR3M0 | Required 0 0 0 0 0 0 0 0 0 0 0 0 0 0 0 0 0 0 0 | Pending no no no no no no no no no no no no no                                                                                                    | Order<br>no<br>no<br>no<br>no<br>no<br>no<br>no<br>no<br>no<br>no<br>no<br>no<br>no                                                                                                    |
| Bookmar<br>Change (<br>Connecti<br>Status<br>Frace | password                           | Print<br>Messages<br>Jobs<br>5250<br>Database<br>Files<br>Commond<br>Download<br>Customize<br>Other<br>•Bookmarks<br>•Change password<br>•Connection pool<br>status<br>•Change password<br>•Trace<br>•About                                                                                                    | 10 01 4 1<br>10<br>R500068<br>S111214<br>S111421<br>S11216<br>S11216<br>S11226<br>S114201<br>S114201<br>S115522<br>S115522<br>S117142<br>S117165<br>S117165 | [1]         ▶ ▷ ▶           Product         O           57221P1         0           57221P1         0                                                                                                    | Q         Release           000         VSR3M0           000         VSR3M0                                                                                                    | Target<br>Release           VSR3M0           VSR3M0           VSR3M0           VSR3M0           VSR3M0           VSR3M0           VSR3M0           VSR3M0           VSR3M0           VSR3M0 | Required 0 0 0 0 0 0 0 0 0 0 0 0 0 0 0 0 0 0 0 | Pending no no no no no no no no no no no no no                                                                                                    | Order           no           no |

#### i want an <mark>i</mark>.

# **Tips on Print**

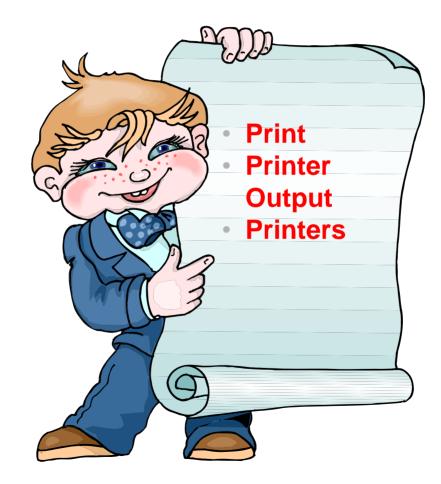

# **Printer Output**

Printer output displayed is for the signed-on user id.

If you want to see a different spool file, you can do it by adding a parameter to the System i Access for Web path.

#### Example...

- I am signed on as user 'cminer1'. By default I can see all 'cminer1' spool files.
- If I enter a new url path as <u>http://<iseries\_name>/webaccess/</u> <u>iWASpool?user=warrena</u>
- Then I would be able to see all 'warrena' spool files -->

| My Home Page                                  | Printe               | r Outp   | ut for   | cmine     | er1            |         |          |          |
|-----------------------------------------------|----------------------|----------|----------|-----------|----------------|---------|----------|----------|
| Print                                         |                      | - • utp  |          | •         |                | Ν       |          |          |
| Printer output                                | -<br>   (  (  (  [1] |          | 2        |           |                | 4       |          |          |
| 5250                                          |                      |          |          |           |                |         |          |          |
| Files                                         | File Name            | Job Name | Creation | Date/Time | Pages Per Copy | User    | Priority | Action 😧 |
|                                               | QPJOBLOG             | CMINER10 | 12/16/05 | 6:23 PM   | 2              | CMINER1 | 5        | 🗋 🛍 ଅ    |
|                                               | QPJOBLOG             | CMINER13 | 12/16/05 | 10:23 PM  | 2              | CMINER1 | 5        | 🗋 🛍 📜    |
| Related Links:                                | QSYSPRT              | CMINER10 | 12/19/05 | 10:33 AM  | 1              | CMINER1 | 5        | 🗋 🖺 📜    |
| iSeries Access for                            | OSYSPRT              | CMINER10 | 12/19/05 | 10:33 AM  | 1              | CMINER1 | 5        | 🗋 🖺 🕱    |
| <ul> <li>Series Access for<br/>Web</li> </ul> | do round             |          |          |           |                |         |          | 🗋 🛱 🚺    |

| My Home Page         | Printer Output         | for warre        | na             |         |          |          |
|----------------------|------------------------|------------------|----------------|---------|----------|----------|
| Print                | i initer output        | Tor marrer       | IM.            |         |          |          |
| • Printer output     |                        |                  |                |         |          |          |
| 5250                 |                        |                  |                |         |          |          |
| Database             | File Name Job Name Cre | eation Date/Time | Pages Per Copy | User    | Priority | Action 0 |
| Files                | QPDSPAJB QPRTJOB 10/   | 4/05 8:23 AM     | 7              | WARRENA | 5        | 🗋 🖬      |
|                      | K≪I ([1] ) ≫ N Q       |                  |                |         |          |          |
| Related Links:       |                        |                  |                |         |          |          |
| · iSeries Access for |                        |                  |                |         |          |          |
| • iSeries Access     |                        |                  |                |         |          |          |

# Must have the proper authority in your i5/OS user profile

# HATS uses System i Access for Web for Printer Output

http://publib.boulder.ibm.com/infocenter/hatsv6/index.jsp

Use System i Access for Web 'Printer Output' capability with HATS applications

Note:

InfoPrint Server not required

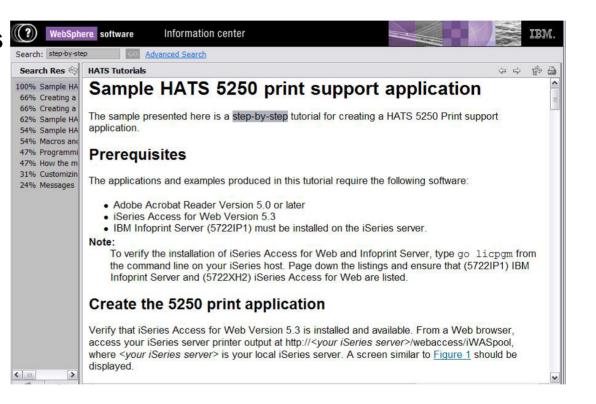

# **Tip: Take Advantage of Printer Views**

#### **Basic (default)**

- Hides the System i printer concept
- Simplified actions to control printers

#### Advanced

- Traditional System i printer
- Advanced actions
- Starting/stopping writer
- Hold/release output queues
- Vary on/off device

# Use Policies or Preferences to control the printer view

 Customize → Printers → Printers List View

| My Home Page            | Printers      |                       |        |                                              |                    |
|-------------------------|---------------|-----------------------|--------|----------------------------------------------|--------------------|
| 🔁 My Folder             | ie e e [1] 2  | 24                    | 0      |                                              |                    |
| Print                   | 14 54 4 [1] Z | 24 6 10 6             | 12     |                                              |                    |
| Printer output          | Printer       | Status                | Action | Description                                  | Output Queue       |
| PDF printer output      | AFPPRT1       | Unavailable           | 2      | Device created for LP126AB.                  | QUSRSYS/AFPPRT1    |
| Printers                | AHORASI       | Unavailable           |        | text for ahorasi printer                     | QUSRSYS/AHORASI    |
| PDF printers            | CMINER1PRT    | Unavailable           |        | PDF Output for CMINER1                       | OUSRSYS/CMINER1PRT |
| Internet printers       | CONVERTPDF    | Stopped               |        | PDF Convert - Spool PDF to QEZJOBLOG/QUSRSYS | OUSRSYS/CONVERTED  |
| Internet printer shares | DAWNIP40      | Ready                 |        | web nav URL test printer                     | OUSRSYS/DAWNIP40   |
| Printer shares          | DAWN1140      | Ready                 |        | web nav URL test printer                     | QUSRSYS/DAWN1140   |
| Output queues           | DMSPRTA       | Unavailable           |        | Device created for LP126AB.                  | OUSRSYS/DMSPRTA    |
| Messages                | FROMPDE       | Unavailable           |        | description                                  | OUSRSYS/FROMPDE    |
| Jobs                    | HP8100        | Stopped               |        | created by Eric Larese                       | OUSRSYS/HP8100     |
| 5250                    | INTERPRETI    | Ready                 |        |                                              | OUSRSYS/INTERPRT1  |
| Database                | INTERPRTJ2    | Ready                 |        | Internet Printer.                            | OUSRSYS/INTERPRTJ2 |
| Files                   | INTERPRICAL   | Stopped               |        |                                              | OUSRSYS/INTERPRT01 |
| Command                 | INTERPRIO1    | and the second second |        |                                              | OUSRSYS/INTERPRT02 |
| Download                |               | Ready                 |        |                                              |                    |
| Customize               | INTERPRT7     | Ready                 |        | NEW DESCRIPTION FOR INTERPRT7                | QUSRSYS/INTERPRTZ  |
| Other                   | IP1120        | Ready                 | II 11  | TESTING testing                              | OUSRSYS/IP1120     |
|                         | IP1145        | Stopped               |        |                                              | QUSRSYS/IP1145     |
|                         | IWAAFP        | Unavailable           |        | Printer for Access for Web                   | OUSRSYS/IWAAFP     |

| My Home Page                               | Printers            |               |        |                    |                           |                           |            |                  |                  |                                       |
|--------------------------------------------|---------------------|---------------|--------|--------------------|---------------------------|---------------------------|------------|------------------|------------------|---------------------------------------|
| 🗄 My Folder                                | 11 21 J 141 6       |               |        |                    |                           |                           |            |                  |                  |                                       |
| Print                                      | 4 ≪  4 [1] <u>2</u> | <u>34</u> >>> | b) 15  |                    |                           |                           |            |                  |                  |                                       |
| • Printer output<br>• PDF printer output   | Printer             | Status        | Action | Output Queue       | Output<br>Queue<br>Status | Output<br>Queue<br>Action | Writer     | Writer<br>Status | Writer<br>Action | Description                           |
| Printers     PDF printers                  | AFPPRT1             | Varied off    | 9      | QUSRSYS/AFPPRT1    | Released                  | Ш                         |            | Ended            | Þ                | Device created for<br>LP126AB.        |
| Internet printers                          | AHORASI             | Varied off    | 2      | OUSRSYS/AHORASI    | Released                  | 11                        |            | Ended            | 1                | text for ahorasi printer              |
| Internet printer shares     Printer shares | CMINER1PRT          | Varied off    | 4      | QUSRSYS/CMINER1PRT | Released                  | 11                        |            | Ended            | Þ                | PDF Output for<br>CMINER1             |
| · Output queues                            | CONVERTPDF          | Varied On     | Z      | QUSRSYS/CONVERTPDF | Released                  | Ш                         |            | Ended            | Þ                | PDF Convert - Spool<br>PDF to         |
| Messages                                   | DAWNIP40            | Active        |        | OUSRSYS/DAWNIP40   | Released                  |                           | DAWNIP40   | Started          |                  | QEZJOBLOG/QUSRSYS<br>web nav URL test |
| lobs                                       | DAWNIP40            | Active        | 1      | QU3K315/DAWNIP40   | Released                  | ш                         | DAWNIP40   | Starteu          | 11 .             | printer                               |
| 5250<br>Database                           | DAWN1140            | Active        | Z      | QUSRSYS/DAWN1140   | Released                  | Ш                         | DAWN1140   | Started          | /                | web nav URL test<br>printer           |
| Files                                      | DMSPRTA             | Varied off    | à      | QUSRSYS/DMSPRTA    | Released                  | 11                        |            | Ended            | Þ                | Device created for<br>LP126AB.        |
| Command                                    | FROMPDF             | Varied off    | 3      | QUSRSYS/FROMPDF    | Released                  | 11                        |            | Ended            | Þ                | description                           |
| Download                                   | HP8100              | Varied On     | Z      | QUSRSYS/HP8100     | Released                  | Ш                         |            | Ended            | Þ                | created by Eric Larese                |
| Customize                                  | INTERPRTJ           | Active        | 2      | OUSRSYS/INTERPRTJ  | Released                  |                           | INTERPRTJ  | Started          |                  |                                       |
| Other                                      | INTERPRTJ2          | Active        | 2      | QUSRSYS/INTERPRTJ2 | Released                  | Louis                     | INTERPRTJ2 | Started          |                  | Internet Printer                      |
| •                                          | INTEDDOTO1          | Variad On     |        |                    | Dalascad                  |                           |            | Endad            | A                |                                       |

# **IBM InfoPrint Server**

http://www.printers.ibm.com/internet/wwsites.nsf/vwwebpublished/ipserverhome\_i\_ww

Use System i Access for Web to create a PDF printer

Use InfoPrint Server to convert AFP and SCS printer output to PDF

- Direct 5250 application output to PDF printer
- All printer output sent to PDF printer is converted to PDF

| Business needs                                                                      | IBM Infoprint Server for iSeries                                                                                                    |                                                                         |                                                                                                    |
|-------------------------------------------------------------------------------------|----------------------------------------------------------------------------------------------------|-------------------------------------------------------------------------|----------------------------------------------------------------------------------------------------|
| Industries                                                                          |                                                                                                    |                                                                         | 197                                                                                                    |
| Printers                                                                            | Product details Specifications User resou                                                                                                    | irces                                                                   | We're here to help                                                                                                    |
| Software                                                                            | Overview   Features and benefits   Latest er                                                                                                    | hancements                                                              | Easy ways to get                                                                                                    |
| Professional services                                                               | Complementary offerings   Evaluation                                                                                                    |                                                                         | the answers you need.                                                                                                    |
| Supplies and paper                                                                  |                                                                                                    |                                                                         | E-mail us                                                                                                    |
| How to buy                                                                          | Go beyond 'print and distribute.' Go to the<br>next level of automation to manage and                                                                                                    | Learn more                                                              | Contact IBM                                                                                                    |
| Support and<br>maintenance                                                          | present business information electronically<br>and reduce hardcopy costs.                                                                                                    | <ul> <li>Details, options,<br/>feature codes and<br/>updates</li> </ul> | Request a quote                                                                                                    |
| News and events                                                                     | Receive more value from your IBM @server                                                                                                    | Literature                                                              |                                                                                                    |
| Literature                                                                          | iSeries investment. Extend core iSeries output<br>capabilities that help enable you to re-engineer                                                                                                    | <ul> <li>Redpaper</li> <li>Online support and</li> </ul>                | Webcasts                                                                                                    |
| Related links<br>• IBM servers<br>• IBM Dusiness Partner<br>and reseller assistance | business processes to improve service levels,<br>decrease transaction costs, reduce paper flow and<br>enhance competitive advantage with speed and<br>flexibility.<br>With Infoprint® Server, you can transform any<br>standard iSeries output format and produce<br>electronic output in Advanced Function<br>Presentation (AFP <sup>III</sup> ) or PDF. This capability allows<br>you to manage and distribute information via<br>e-mail, Web or local printing.<br>Migration to electronic output can reduce the time,<br>costs and waste associated with preprinted<br>hardcopy forms. And, you gain iSeries | AFP PDP BU before server<br>to dense                                    | Infoprint Webcasts<br>Learn how Infoprint<br>Designer and Infoprint<br>Server can help meet<br>your iSeries output<br>needs.<br>Document options<br>SE E-mail this page<br>Related information |
|                                                                                     | management of network output. Infoprint Server<br>provides transforms for PCL, PostScript®, GIF,<br>TIFF, JPEG and PDF data into AFP so you can bring<br>these documents into the iSeries for efficient and<br>cost-effective handling.                                                                                                    |                                                                         | → Printing and<br>e-business output<br>solutions                                                                                                    |

Use System i Access for Web to access generated PDF documents

- Use PDF printer output to access your PDF printer output
- Use PDF printers to access PDF printer output by printer

### **Create PDF Printer, PDF Printers, PDF Printer Output**

#### Series Access for Web

|                                  | PDF Printe  | rs                            |          |                       |                               |     |
|----------------------------------|-------------|-------------------------------|----------|-----------------------|-------------------------------|-----|
| 🕂 My Folder                      | H & A [1]   | NNN O                         |          |                       |                               |     |
| Print                            | a a [1]     | P IN PL AV                    |          |                       |                               |     |
| Printer output                   | PDF Printer | Status                        | Action 😧 |                       | Description                   |     |
| PDF printer output               | #JRHPDF1    | Unavailable                   | ) Î / Z  | PDF Printer t         | o test bidi enablement        |     |
| Printers                         |             | Stopped                       |          | PDF Convert           | - Spool PDF to PRT01/QUSRSYS  |     |
| PDF printers                     | DAWNTEST    | Ready                         | • • / Z  | PDF Convert           | - Spool PDF to dawn1140/qusrs | /s  |
| Internet printers                | HEBTEST     | Unavailable                   |          | ????                  |                               |     |
| Internet printer shares          | INAV766516  | Unavailable                   |          | iSeries Navig         | gator - PDF                   |     |
| Printer shares     Output queues | JOANSPLE    | Stopped                       |          | PDF Conver            |                               |     |
| Messages                         | JOANSPLF2   | Stopped                       | ) û / Z  | PDF Conver            | iSeries Access for W          | /e  |
| Jobs                             | LUGPDE      | Unavailable                   | ) û / Z  | PDF printer           |                               |     |
| 5250                             | MYNEWPDF    | Unavailable                   | ) Î / Z  | *public               | My Home Page                  | l,  |
| Database                         | MYPDFNEW    | Unavailable                   | ) Î / Z  |                       | 🗄 My Folder                   |     |
| Files                            | MYPRINTER   | Printer device does not exist | ô à      | Becky PDF F           | Print                         |     |
| Command                          | PATPDE      | Stopped                       |          | PDF Conver            | Printer output                |     |
| Download                         | PDF001      | Unavailable                   |          | -                     | PDF printer output            |     |
| Customize                        | PDF01       | Unavailable                   |          |                       | Printers                      |     |
| Other                            | PDFGIL1     | Unavailable                   |          |                       |                               | l ş |
|                                  | PDFNEW      | Unavailable                   |          |                       | PDF printers                  | ď   |
| 1.28 0112                        | RODTESTPDF  | Ready                         |          | PDF Conver            | Internet printers             |     |
| • iSeries Access for Web         | TVTTEST     | Unavailable                   | ) Î / Z  |                       | Internet printer shares       |     |
| Done                             |             |                               |          | and the second second | Printer shares                |     |

To use any of these features requires InfoPrinter Server

| ator - PDF                                 |                                                                                                    |                          |                     |
|--------------------------------------------|----------------------------------------------------------------------------------------------------|--------------------------|---------------------|
| iSeries Access for W                       | eb                                                                                                    |                          | User: cminer 5      |
|                                            | 2                                                                                                    |                          |                     |
| My Home Page                               | Create PDF Printer                                                                                              |                          |                     |
| 🗄 My Folder                                | Create FDF Frinter                                                                                              |                          |                     |
| Print                                      | Name:                                                                                                    | 0                        |                     |
| Printer output                             | Description:                                                                                                    | õ                        |                     |
| PDF printer output                         | Description.                                                                                                    |                          |                     |
| • Printers                                 | Settings                                                                                                    |                          |                     |
| PDF printers                               | Device type to emulate:                                                                                         | Infoprint 40 (300 DPI) 🗸 | 0                   |
| Internet printers                          | Drawer 1 paper size:                                                                                            | A4 🗸                     | 0                   |
| Internet printer shares                    | A CALL AND A CALL AND A CALL AND A CALL AND A CALL AND A CALL AND A CALL AND A CALL AND A CALL AND A CALL AND A |                          |                     |
| Printer shares                             | Drawer 2 paper size:                                                                                            | A4 🗸                     | 0                   |
| Output queues                              | Multiple PDF files:                                                                                             |                          | 0                   |
| Messages                                   | Acknowledge multiple groups:                                                                                    | No 💙                     |                     |
| Jobs                                       | Process option:                                                                                                 | Split at group 🛛 💌       |                     |
| 5250                                       | Embed font in PDF output                                                                                        |                          | 0                   |
| Database                                   |                                                                                                    |                          |                     |
| Files                                      | Create Cancel                                                                                                   |                          |                     |
| Command                                    |                                                                                                    |                          |                     |
| Download                                   |                                                                                                    |                          |                     |
| Customize                                  | Name Details                                                                                                    |                          |                     |
| Other                                      | Specifies the name of the PD<br>not match other printer name                                                    |                          | ame is limited to 1 |
| Related Links:<br>• iSeries Access for Web | Top of page                                                                                                    |                          |                     |

# **Tips on File Serving**

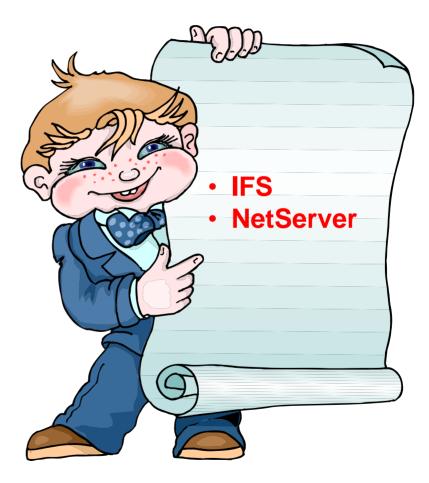

# IFS – Use as a File Server

### A. Full access to IFS

- Files tab has many link options beneath it
- Connected to 'Root' directory
  - Can see all directories in IFS
  - No access restrictions

# **B.** Limited (controlled) access to IFS

- Files tab has only one option
  - Browse Files
- Connected to CMINER1 directory
  - Cannot get out of this view and work with other directories in IFS
  - No access restrictions for CMINER1 directory
- Can view information on SALESINFO directory
  - Was given a symbolic link to this directory

| My Home Page                                                 | Directory Conton                   | to I                             |                         |            |  |
|--------------------------------------------------------------|------------------------------------|----------------------------------|-------------------------|------------|--|
| 🗈 My Folder                                                  | Directory Conter                   | 115 1                            |                         |            |  |
| Print                                                        | Copy Files to Server               |                                  |                         |            |  |
| Messages                                                     | Copy files to the current director | y.                               | A                       |            |  |
| Jobs                                                         | Create Directory                   |                                  |                         |            |  |
| 5250                                                         | Create a subdirectory in the curr  | ent directory.                   |                         |            |  |
| Database                                                     |                                    |                                  |                         |            |  |
| Files                                                        | Found 57 directories. Found 27     | files with a total size of 191,5 | 61 bytes.               |            |  |
| • Browse files                                               |                                    |                                  |                         |            |  |
| · Browse file share                                          | Name                               | Size<br>(bytes) Type             | Modified                | Action 0   |  |
| File shares                                                  | \$BEACH                            |                                  | 4/27/05 6:09:32 PM      | <u>.</u>   |  |
| Command                                                      | \$BLDJAVA                          |                                  | 3/9/05 10:50:31 AM      |            |  |
| Download                                                     | \$BLDSHIP                          | Directory                        | 4/22/05 2:02:46 PM      | P. 0       |  |
| Customize                                                    | \$BLDTEST                          | Directory                        | 3/4/05 3:47:43 PM       | L 🛍        |  |
| Other                                                        | aliciam                            | Directory                        | 11/29/05 12:31:33<br>PM | <u>D</u> 1 |  |
|                                                              | ASFTomcat                          | Directory                        | 1/28/05 5:55:08 AM      | l) 🛍       |  |
| Related Links:                                               | bin                                | Directory                        | 10/21/03 7:24:28 PM     | <u>.</u> . |  |
| <ul> <li>iSeries Access for<br/>Web</li> </ul>               | boats                              | Directory                        | 10/23/03 11:45:53<br>AM | l          |  |
| · iSeries Access                                             |                                    |                                  |                         |            |  |
| iSeries Access     iSeries Navigator     iSeries Information | BVTFolder                          | Directory                        | 11/3/05 3:07:25 PM      | <u>.</u>   |  |

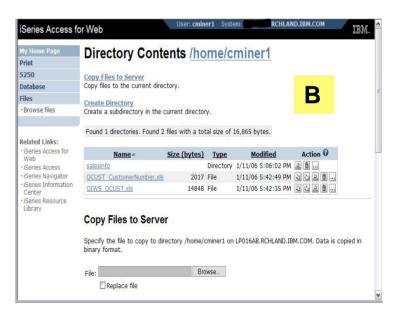

# Can perform many tasks without going to 5250 or iNAV

### **Create Directories**

 Can create directories under the Root, can open a directory and create directories under another directory

### Can 'Work With' directories

- 'Edit Authorities' (as shown)
  - Note that when a directory is created \*PUBLIC have full access to it
- 'Change Owner' of the directory
  - Default is the one who created it
- 'Change Primary Owner'
- 'Change Authorization List
- Zip / Unzip

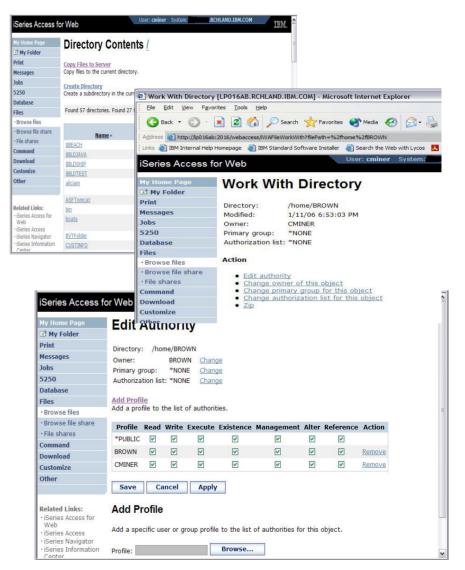

# **Set Default Directories for Your Users**

#### Customize $\rightarrow$ Policies $\rightarrow$ User ID

- Put path to directory in 'Default Directory'
- Good idea to put directories in the /home path of IFS as that is the default used by many programs

#### You want users to work with one shared directory as well as their personal directory

- Again, create user directories in /home path
- Shared directory can be in root or any other path
- Set up a symbolic link to the shared directory from each user's directory
  - /home/user directory/shared directory

| My Home Page                                  | Edit Policies             | s - Files           |                     |             |         |
|-----------------------------------------------|---------------------------|---------------------|---------------------|-------------|---------|
| My Folder                                     |                           |                     |                     |             |         |
| Print                                         | Profile: ADAMS            |                     |                     |             |         |
| Messages                                      |                           |                     | _                   |             |         |
| Jobs                                          | Policy                    | Derived From 😡      | Action 😧            |             | Setting |
| 5250                                          | Files access              | Shipped default     | Use current setting | ✓ Allow ✓   |         |
| Database                                      | Files tab                 | Shipped default     | Use current setting | Y Show Y    |         |
| Files                                         | Display directory         | Shipped default     | Use current setting | ✓ No ✓      |         |
| Command                                       | contents in new           | ompped derdale      | Ose current setting |             |         |
| Download                                      | window                    |                     |                     |             |         |
| Customize                                     | Enable sort links         | Shipped default     | Use current setting | Yes Y       |         |
| Preferences                                   | for directory<br>contents |                     |                     |             |         |
| Policies                                      | Display directory         | Shipped default     | Use current setting | Yes Y       |         |
| <ul> <li>Settings</li> </ul>                  | contents statistics       | ompped derdare      | ose current setting | · Tes ·     |         |
| Transfer     configuration                    | Browse files              | Shipped default     | Use current setting | ✓ Allow ✓   |         |
| Other                                         | Copy files to<br>server   | Shipped default     | Use current setting | ✓ Allow ✓   |         |
|                                               | Copy files from<br>server | Shipped default     | Use current setting | ✓ Allow ✓   |         |
| Related Links:<br>• iSeries Access for<br>Web | Default<br>directory      | Profile setting     | Use current setting | /home/ADAMS |         |
| <1                                            | Dia-law.                  | Obligged differents | Ter .               |             | >       |

| My Home Page                                   | D                            |                            |                     |               |    |
|------------------------------------------------|------------------------------|----------------------------|---------------------|---------------|----|
| My Folder                                      | Run Command                  | A.                         |                     |               |    |
| Print                                          | (i) Command, "addink OBJ('I  | home/ADAMS') NEWLNK('ho    |                     | EO''' complet | od |
| Messages                                       | successfully.                | HOME/ADAMS / NEWLINK ( HO  | IIIe/ ADAMS/ SALESI | (FO), complet | eu |
| Jobs                                           |                              |                            |                     |               |    |
| 5250                                           | Specify the iSeries CL comma | nd you want to run.        |                     |               |    |
| Database                                       | Command:                     |                            |                     | Prompt        | 0  |
| Files                                          |                              | ~                          |                     |               | 0  |
| Command                                        | Output: Browser              |                            |                     |               | e. |
| • My commands                                  |                              |                            |                     |               |    |
| • Run command                                  | Run Command                  | Submit Batch Job           | Save                |               |    |
| • Search                                       |                              |                            |                     |               |    |
| Download                                       |                              |                            |                     |               |    |
| Customize                                      | Search for a command         |                            |                     |               |    |
| Other                                          | Search for a command by con  | mmand name or by its text  | description.        |               |    |
|                                                | Previous commands:           |                            |                     |               |    |
|                                                | Frevious commanus.           |                            |                     |               |    |
| Related Links:                                 | Co                           | ommand                     | Output              | Action        |    |
| <ul> <li>iSeries Access for<br/>Web</li> </ul> | addink OBJ('home/ADAMS') N   |                            |                     |               |    |
| · iSeries Access                               | adding Obs( 10116/ADAMS ) N  | ETTERN( TOTIC/ ADAMS/ SALE | Sharo y Browser E   |               |    |
| iSeries Navigator                              |                              |                            |                     |               |    |
| <ul> <li>iSeries Information</li> </ul>        | Command Details              |                            |                     |               |    |

# **Tip: Display Directory Content in New Window**

▶ \$BEACH ♦ \$BLDJAVA ▶ \$BLDSHIP ▶ \$BLDTEST ▶ aliciam ASFTomcat ▶ bin boats BVTFolder

▶ CUSTINFO ▶ dev Directory1

Directory2

DLNKTEST

▶ dlb

emig

▶ etc

▶ giotmpf

directoryForLogs

#### **Directory Contents / home**

Copy Files to Server Copy files to the current directory.

Create Directory Create a subdirectory in the current directory.

Found 24 directories. Found 0 files with a total size of 0 bytes.

| <u>Name</u> 🔺       | Size (bytes) | Type      | Modified             | Action 0                                                                                                    |
|---------------------|--------------|-----------|----------------------|----------------------------------------------------------------------------------------------------|
| / (Parent Directory | )            |           |                      |                                                                                                    |
| ADAMS               |              | Directory | 1/13/06 12:34:13 PM  | l û                                                                                                    |
| beach               |              | Directory | 9/14/05 9:47:27 AM   | l û                                                                                                    |
| BLEEK               |              | Directory | 6/29/04 10:20:05 AM  | l û                                                                                                    |
| BROWN               |              | Directory | 1/12/06 1:19:53 PM   | l) 🛈                                                                                                    |
| chino               |              | Directory | 2/24/05 10:36:31 AM  | L Û                                                                                                    |
| <u>clarkd</u>       |              | Directory | 9/14/05 12:02:36 PM  | <u>)</u> Û                                                                                                    |
| cminer              |              | Directory | 1/11/06 5:08:59 PM   | <u></u> <u></u> <u></u> <u></u> <u></u> <u></u> <u></u> <u></u> <u></u> <u></u> <u></u> <u></u> <u></u> <u></u> <u></u> <u></u> <u></u> <u></u> <u></u> |
| cminer1             |              | Directory | 1/11/06 5:42:49 PM   | <u>.</u> Û                                                                                                    |
| danhicks            |              | Directory | 11/17/05 10:28:27 AM | l û                                                                                                    |
| <u>danny</u>        |              | Directory | 7/26/04 4:26:14 PM   | l û                                                                                                    |
| <u>Erika</u>        |              | Directory | 4/4/05 11:32:11 AM   | l û                                                                                                    |
| jhansen             |              | Directory | 10/4/05 10:57:05 AM  | <u>)</u> Û                                                                                                    |
| joansq              |              | Directory | 8/18/05 10:47:50 AM  | D 🛈                                                                                                    |

# Result

~

| My Home Page                                                 | Edit Policies                                  | s - Files       |                     |   |         |         |        |
|--------------------------------------------------------------|------------------------------------------------|-----------------|---------------------|---|---------|---------|--------|
| 📑 My Folder                                                  |                                                |                 |                     |   |         |         |        |
| Print                                                        | Profile: CMINER                                |                 |                     |   |         |         |        |
| Messages                                                     | and the second second second                   |                 |                     |   |         |         |        |
| Jobs                                                         | Policy                                         | Derived From 🕑  | Action 😡            |   |         | Setting |        |
| 5250                                                         | Files access                                   | Shipped default | Use current setting | × | Allow Y |         |        |
| Database                                                     | Files tab                                      | Shipped default | Use current setting | v | Show Y  |         |        |
| Files                                                        | Display directory                              | Shipped default | Use current setting | ~ | Yes ¥   | 4       |        |
| Command                                                      | contents in new                                |                 | Ose current setting |   | 105     |         | _      |
| Download                                                     | window                                         |                 |                     |   |         |         |        |
| Customize<br>• Preferences                                   | Enable sort links<br>for directory<br>contents | Shipped default | Use current setting | Y | Yes 🕶   |         |        |
| Policies                                                     | Display directory                              | Shipped default | Use current setting | v | Yes ¥   |         |        |
| Settings                                                     | contents statistics                            |                 | use current secting |   | 163     |         |        |
| Transfer     configuration                                   | Browse files                                   | Shipped default | Use current setting | ~ | Allow ¥ |         |        |
| Other                                                        | Copy files to<br>server                        | Shipped default | Use current setting | Y | Allow ¥ |         |        |
|                                                              | Copy files from<br>server                      | Shipped default | Use current setting | ~ | Allow ¥ |         |        |
| Related Links:<br>• iSeries Access for<br>Web                | Default<br>directory                           | Profile setting | Use current setting | ~ | 1       |         | Browse |
| iSeries Access     iSeries Navigator     iSeries Information | Display<br>subdirectory<br>contents            | Shipped default | Use current setting | ~ | Allow ¥ |         |        |

# System i NetServer

### System i Support for Windows Network Neighborhood

What is it?

- File and print serving for CIFS clients
- Compatible with Microsoft Networking and SAMBA
- Part of the base IBM i5/OS<sup>™</sup> Operating System

# Why Use it?

- Network Neighborhood (My Network Places)
- Search for computers
- Connect to a share
- Work with output queues
- Use Network DOS commands
- Encrypted password

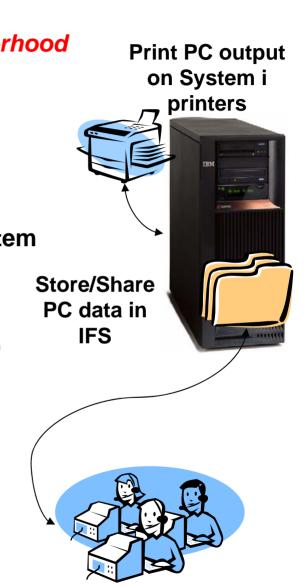

# **Files Shares**

### 'NetServer view of IFS

- Directories set to Read or Read/Write
- Determined through 'shares' (similar to PC servers)
- iSeries Navigator used to set up 'shares'

#### **File Shares**

- Shows all directories that have been set up with 'File Sharing'
- If user clicks on a directory that no 'share' was set for user, the user will get a 'not authorized' message from i5/OS

| My Home Page        | iSeries     | NetServer File Share                  | 29         |              |
|---------------------|-------------|---------------------------------------|------------|--------------|
| 🗄 My Folder         | 1001100     |                                       |            |              |
| Print               | ( ( [1] )   | ⇒ H Q                                 |            |              |
| Messages            |             |                                       |            |              |
| Jobs                | Share Name  | Description                           | User Count | Permission   |
| 5250                | BVTSHARE    | BVT                                   | 0          | Read Only    |
| Database            | CAROLEMINER | Carole Miner Work Directory           | 0          | Read / Write |
| Files               | QDIRSRV     | OS/400 Directory Services             | 0          | Read / Write |
| • Browse files      | QIBM        |                                       | 2          | Read / Write |
| • Browse file share | ROOT        |                                       | 0          | Read / Write |
| File shares         | WALABRO     | iSeries Access for Web lab, read only | 0          | Read Only    |
|                     | WALABRW     | iSeries Access for Web lab, read only | 0          | Read / Write |
| Command             | YESENIA     |                                       | 0          | Read / Write |
| Download            | YESI        |                                       |            | Read / Write |
| Customize           |             |                                       | 87         |              |

**Related Links:** 

User sees only 'share names' of directories, not actual path or directory names

# Browse Files Share (new in V5R4)

#### **Browse File Share link**

- Displays directory that is identified in the user's Policy settings
- Shipped Default for \*PUBLIC is the QIBM folder
  - QIBM is one directory that automatically ships with a 'share' assigned

| iSeries Access f    | or Web                    | :: cminer    | System: RCH               | LAND.IBM.COM                           | IBM |
|---------------------|---------------------------|--------------|---------------------------|----------------------------------------|-----|
| My Home Page        | Directory Co              | ntent        | s <u>QIBM</u>             |                                        |     |
| Print               | Copy Files to Server      |              |                           |                                        |     |
| Messages            | Copy files to the current | directory.   |                           |                                        |     |
| Jobs                | Create Directory          |              |                           |                                        |     |
| 5250                | Create a subdirectory in  | the current  | t directory.              |                                        |     |
| Database            |                           |              |                           |                                        |     |
| Files               | Found 6 directories. Fou  | nd 0 files v | with a total size of 0 by | /tes.                                  |     |
| • Browse files      |                           |              |                           |                                        |     |
| · Browse file share | Name Size (bytes)         | <u>Type</u>  | <u>Modified</u>           | Action 0                               |     |
| · File shares       | include                   | Directory    | 1/11/06 8:16:30 PM        | l û                                    |     |
| Command             | locales                   | Directory    | 1/11/06 8:13:53 PM        | l û                                    |     |
| Download            | ProdData                  | Directory    | 1/12/06 12:17:58 PM       | Contractor of Contractor of Contractor |     |
| Customize           | tempo                     | Directory    | 4/19/05 12:26:59 AM       | L Û                                    |     |
| Other               | <u>UserData</u>           | Directory    | 11/2/05 6:28:06 PM        | l) 🛈                                   |     |
| ar served           | XML                       | Directory    | 8/17/04 11:45:11 PM       | <u></u> 🛍                              |     |

# **Browse File Share with Policy setting**

#### Customize $\rightarrow$ Policies $\rightarrow$ Files

- Scroll down to 'Browse File Shares'
- Change directory from QIBM to another directory previously set up as a 'shared' directory
  - Note: Put in sharename not directory name or path

Advantage over 'Browse Files'

- Already set up to Read Only or Read/Write
- Don't have to go into Policies and make any other settings

| Done |                                                       |                 |                     |   |             | > |
|------|-------------------------------------------------------|-----------------|---------------------|---|-------------|---|
|      | Rename                                                | Shipped default | Use current setting | ~ | Allow ¥     | ~ |
|      | Delete<br>directories                                 | Shipped default | Use current setting | ~ | Allow 🛩     |   |
|      | Create<br>directories                                 | Shipped default | Use current setting | ~ | Allow ¥     |   |
|      | File share<br>actions                                 | Shipped default | Use current setting | ~ | Allow 🛩     |   |
|      | Share directory<br>contents<br>columns                | Shipped default | Use current setting | ~ | Columns     | _ |
|      | Display<br>default<br>directory<br>parent<br>contents | Shipped default | Use current setting | ~ | Deny 🛩      |   |
|      | Display parent<br>directory<br>contents               | Shipped default | Use current setting | ~ | Allow 🛩     |   |
|      | Display<br>subdirectory<br>contents                   | Shipped default | Use current setting | ~ | Allow 🛩     |   |
|      | Default<br>directory                                  | Profile setting | Use current setting | ~ | caroleminer |   |
|      | Copy files from<br>server                             | Shipped default | Use current setting | ~ | Allow 🛩     |   |
|      | Copy files to<br>server                               | Shipped default | Use current setting | ~ | Allow 🛩     |   |
|      | Browse file share                                     | Profile setting | Use current setting | ~ | Allow Y     | ľ |

| Directory Contents caroleminer                                                                                                    |
|----------------------------------------------------------------------------------------------------|
| Copy Files to Server                                                                                                    |
| Copy files to the current directory.                                                                                                    |
| <u>Create Directory</u><br>Create a subdirectory in the current directory.                                                                                    |
|                                                                                                    |
| Found 0 directories. Found 0 files with a total size of 0 bytes.                                                                                              |
| Copy Files to Server Specify the file to copy to directory caroleminer on LP016AB.RCHLAND.IBM.COM. Data is copied in binary format. File: Browse Replace file |
|                                                                                                    |

#### i want an <mark>i</mark>.

# **Setting up NetServer Print Shares**

Use iSeries Navigator to set up Print Shares for your users

#### **Click on**

- Basic Operations
- Printers
- Right-click on Printer to set up...

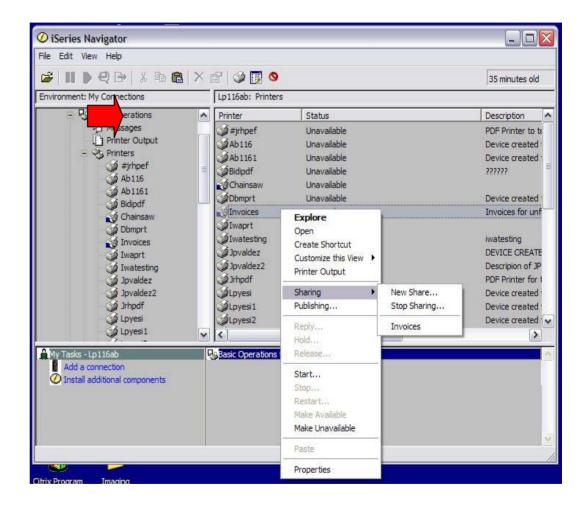

## **Printer Shares**

http://<myiseries>/webaccess/iWAPrinterShares

- All printers defined as shared printers will show up in here.
- If user also has adequate 'object level authority' they could work with printers and printer output from here

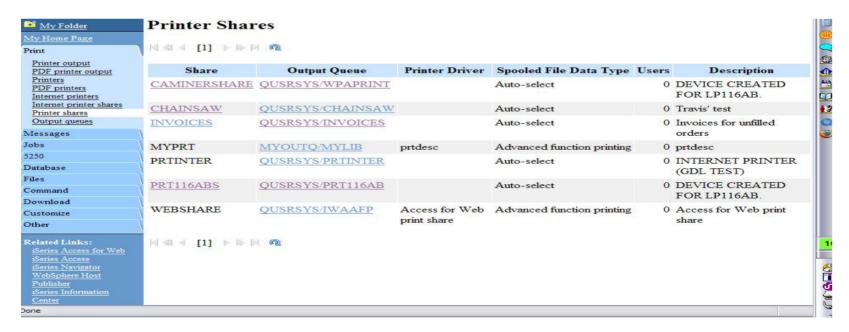

# **Internet Printers - Shares**

http://<myiseries>/webaccess/iWAIPPShares

| nternet P    | rinter Shares    |                                              |                         |              |                         |
|--------------|------------------|----------------------------------------------|-------------------------|--------------|-------------------------|
| [ ≪ [1] ) →  | ▶    <b>Q</b>    |                                              |                         |              |                         |
| Share        | Output Queue     | URL                                          | Printer<br>Data<br>Type | Printer File | Authenticatio<br>Method |
| PRT116AB-IPP | QUSRSYS/PRT116AB | http://LP116AB:631/ipp/printers/PRT116AB-IPP | Auto-select             | QPNPSPRTF    | None                    |
| CHAINSAW     | QUSRSYS/CHAINSAW | http://LP116AB:631/ipp/printers/CHAINSAW     | Auto-select             | QPNPSPRTF    | None                    |

# **Tip: Access Files on Other Systems**

File systems mounted in the IFS can be accessed

- NFS
- QNTC

Use files to access files on other file systems

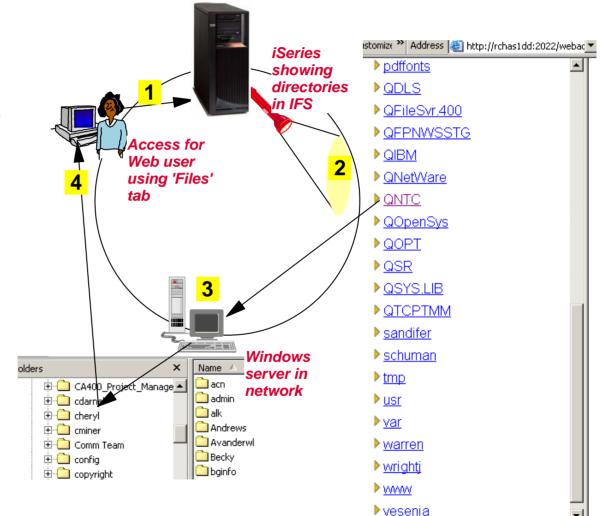

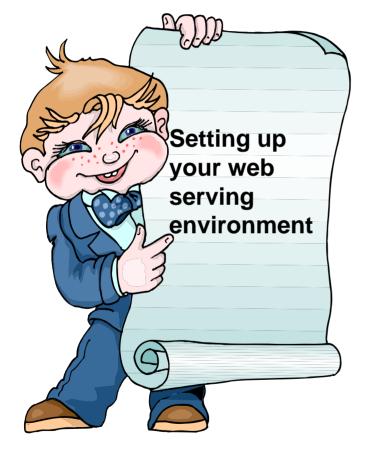

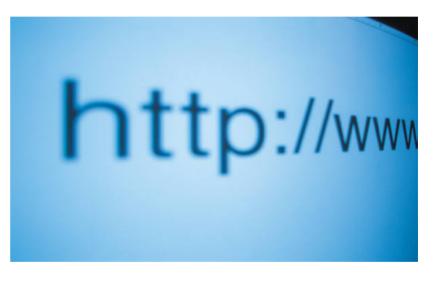

35MI 410068 System i Access for Web – Setup and Configuration

#### i want an <mark>i</mark>.

# **iSeries Access for Web Internal View**

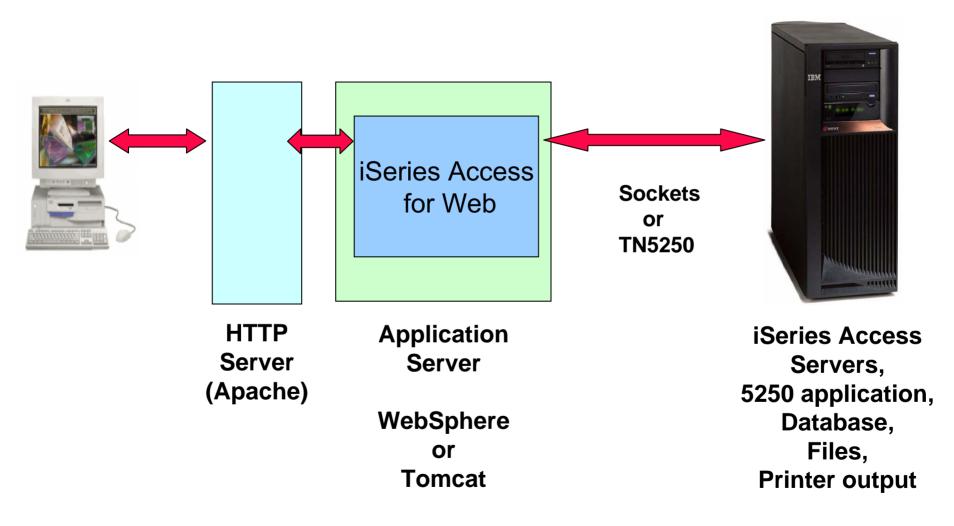

## **Connection Setups**

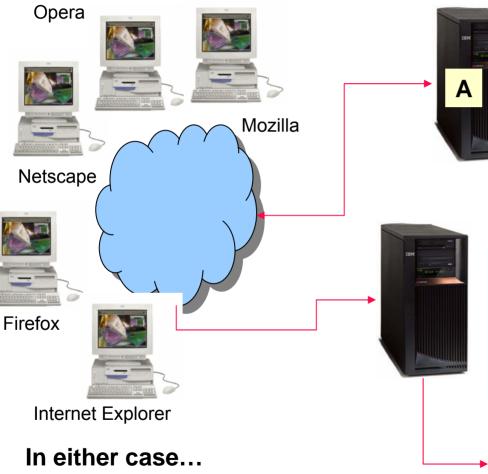

(1) web instance, (1) url address, and (1) port number

- 1. A single System i
- 2. Web server
- 3. Application server
- 4. iSeries Access for Web
- 5. 5250 applications
- 6. Database
- 7. Files
- 8. Printer output
- 9. ..
- 1. A System i
- 2. Web server
- 3. Application server
- 4. iSeries Access for Web
  - 5250 applications Database
    - Files

Α

Printer output...

## Can use 5250 and Database to any system in the network

Can connect to any System i in my network and run 5250 emulation and Database (upload, download, work with tables, etc)

#### **5250 Emulation**

Provides a panel to start a 5250 session and save this session configuration

#### Database

- You can add additional connections via Policy → Database Connections
- These additional connections are then available to users on the Database screens.

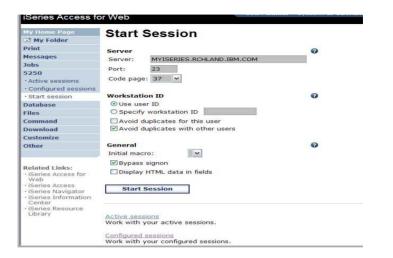

| iSeries Access             | s for Web           | ober, emilier                                                                                                    | STOLEN ET LEVRONGHERHON | UPICOF              |  |
|----------------------------|---------------------|----------------------------------------------------------------------------------------------------|-------------------------|---------------------|--|
| My Home Page               | Edit Polic          | ies - Database C                                                                                                    | onnections              |                     |  |
| I My Folder                |                     |                                                                                                    |                         |                     |  |
| Print                      | Profile: CMINER     |                                                                                                    |                         |                     |  |
| Messages                   |                     |                                                                                                    |                         |                     |  |
| Jobs                       | Default connection  | n: IBM Toolbox for Java -                                                                                           | RCHLAND.IBM.COM         |                     |  |
| 5250                       | Default derived fro | om: Shipped default                                                                                                 |                         |                     |  |
| Database                   |                     | 10                                                                                                    |                         |                     |  |
| Files                      |                     |                                                                                                    |                         |                     |  |
| Command                    | Action              | Connection                                                                                                    |                         | <b>Derived From</b> |  |
| Download                   | Connectio           | on: IBM Toolbox for Java -                                                                                          | RCHLAND.IBM.COM         | Shipped default     |  |
| Customize                  |                     | Driver class: com.ibm.as400.access.AS400JDBCDriver<br>JDBC URL: jdbc:as400://ISERIES .RCHLAND.IBM.COM;prompt=false; |                         |                     |  |
| • Preferences              | JDBC URL:           |                                                                                                    |                         |                     |  |
| Policies                   |                     |                                                                                                    |                         |                     |  |
| • Settings                 | ( ≪ ( [1] ) ))      | N Q                                                                                                    |                         |                     |  |
| Transfer     configuration |                     |                                                                                                    |                         |                     |  |

# **Supported Web Application Servers**

iSeries Access for Web servlet code can be used with any of the following web application servers:

- Integrated web application server announced October 10, 2006
- WebSphere® Application Server V6.1 and V6.0 – Express for i5/OS
- WebSphere Application Server V6.1 and 6.0 Base and Network Deployment
- WebSphere Application Server V5.1 Express for iSeries
- WebSphere Application Server V5.0 Express
- WebSphere Application Server V5.1 and 5.0 Base and Network Deployment Editions
- ASF Tomcat

iSeries Access for Web portlet code can be used with any of the following portal servers.

- IBM Workplace Services Express V2.6 (V5R4 iSeries Access for Web)
- IBM Workplace Services Express V2.5
- WebSphere Portal for Multiplatforms V6.0
- WebSphere Portal for Multiplatforms V5.1.0.1
- WebSphere Portal Express for Multiplatforms V5.0.2
- WebSphere Portal Express Plus for Multiplatforms V5.0

#### IBM

# October 10 Announcement: "System i Web Enablement Made Easy"

Two pieces relate to iSeries Access for Web:

- iSeries Access for Web supports the use of a Web application server integrated with i5/OS.
  - Configure iSeries Access for Web without having to install or configure a Web Application server
- Web Enablement for i5/OS: Express Runtime Environment
  - Auto configure of Web servers, components, applications using WAS Express V6.0
  - iSeries Access for Web is part of the environment

**PTFs required:** 

- iSeries Access for Web: PTF SI25122
- HTTP Server: Group PTF SI99114 (Level 6)
- Refer to: <u>http://www.ibm.com/eserver/iseries/access/web/servicepacks.html</u>

# Tips on Web Integration

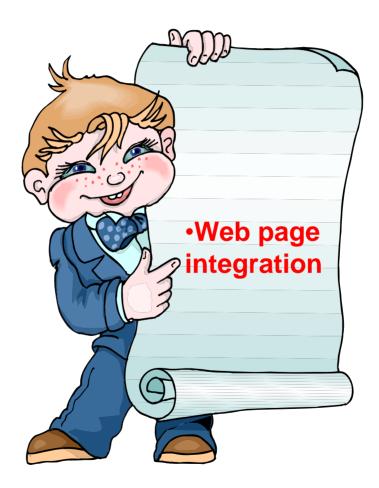

44MN 420016 Build a Home Page to i5/OS using System i Access for Web

# Your Window to your System

Customized user 'window' to System i

# Window is associated with OS/400 profiles

- An administrator can create multiple different 'windows' based on user profile / group profile for different types of users.
- Can tightly control what functions a user can perform on your System i
- Tie in with other web applications (such as WebFacing, HATS, etc from here as well
- Link to other systems, not just i systems

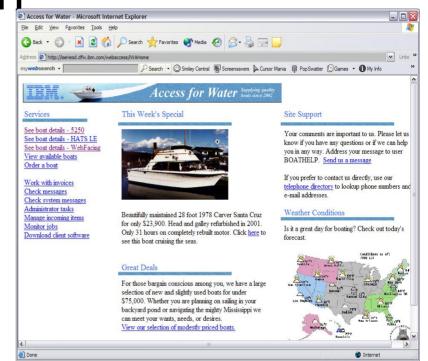

- One view and set of functions for the Accounting department
- Another view and set of functions for the Warehouse staff

#### i want an <mark>i</mark>.

# **Using 5250 emulator in Access for Web**

The company banner, 'Access for Water' is carried forward on all screens

 Went into 'Customize / General' and pointed at file with the company .gif.

# 5250 emulator in Access for Web

- Application looks better and did no work
- Could set to bypass signon screen

or

 Use macro support to bypass OS/400 sign-on screen and to start this BOATS application

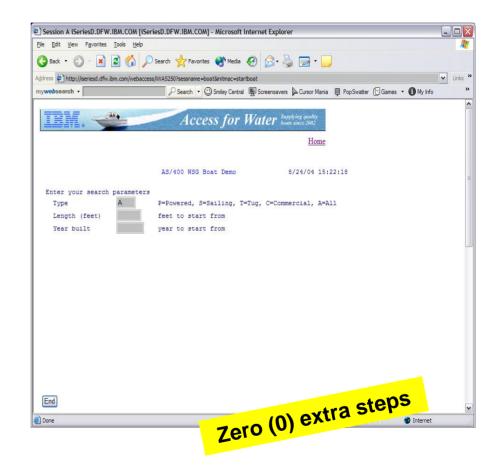

# More Documentation...

Article describing how 'Access for Water' web page was built

 iSeries News, Oct 2006, "Tailor iSeries Access for Web" by Janet Weber

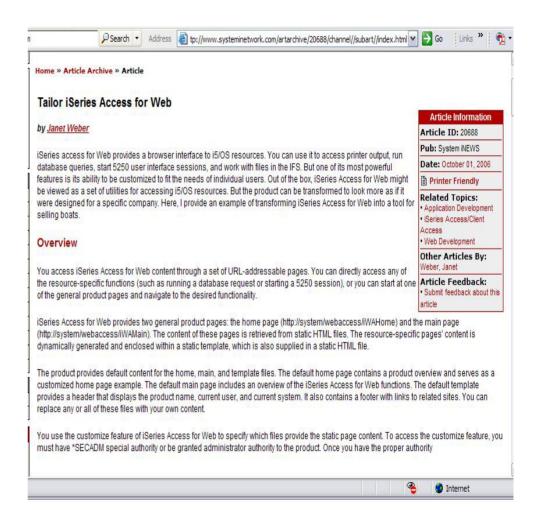

#### http://www.systeminetwork.com/artarchive

# **iSeries Access Documentation**

Download it from iSeries Access Web page at <u>www.ibm.com/eserver/iseries/</u> access/web

Documents how iSeries Access for Web can be accessed through a number of URL interfaces.

- These URLs can be included as links on web pages to provide direct access to iSeries Access for Web functions.
- These URLs can also be bookmarked for easy access to frequently used tasks.

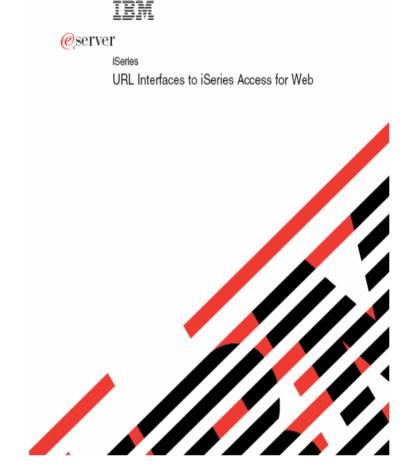

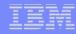

# **Tips on 5250**

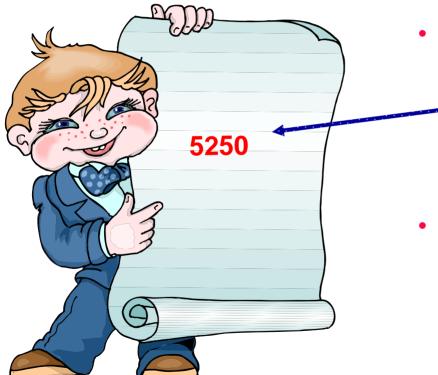

- This is the only function in the iSeries Access for Web product that requires the 'interactive feature'.
- All other functions in iSeries Access for Web run as 'batch' tasks on System i

36MF 440281 Run 5250 through a Browser using System i Access for Web

# How to Start a 5250 Session and save it

1

#### **Two options:**

### 1. Select to 'Start Session'

- Fill in information on Start Session
   and connect
- Select 'Active Session Settings' link at bottom of screen
- Modify as you wish, then click on 'Save'

### 2. Select 'Configured Sessions'

- Select 'Configure New Session' link on lower screen
- Set up as you wish, then click on 'Save'

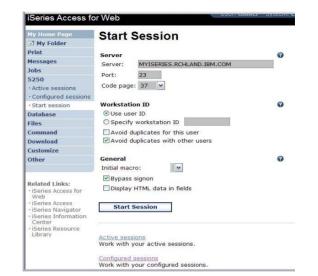

| IIX. Ø                    | iSeries Access                                   | for Web          |          |          | R          | CHLANDIB |
|---------------------------|--------------------------------------------------|------------------|----------|----------|------------|----------|
| My Home Page<br>My Folder | Configured                                       | Sessions         |          |          |            |          |
| Print                     | Session                                          | Server           | Action 0 | Shortcut | Created By | Access   |
| Messages                  | Inventory                                        | .RCHLAND.IBM.COM |          | No       | cminer     | cminer   |
| Jobs                      | Payroll                                          | .RCHLAND.IBM.COM |          |          | cminer     | cminer   |
| 5250                      | Shortcut to demo                                 | .RCHLAND.IBM.COM |          | Yes      | smshao     | *PUBLIC  |
| · Acti                    |                                                  |                  |          |          |            |          |
| • Cor 🥌 sions             | 0                                                |                  |          |          |            |          |
| • Start session           |                                                  |                  |          |          |            |          |
| Database                  | Configure new session<br>Configure a new session | 1                |          |          |            |          |
| Files                     | Configure a new session                          | 1.               |          |          |            |          |

# Create 'Shortcuts' to Configured Sessions

3

#### **Your Configured Session**

Create 'Shortcuts' for other
 users

**Can set Policies** 

- To restrict what users can do with your shortcut.
- Do not allow users to:
  - Copy your shortcut
  - Delete your shortcut
  - Rename your shortcut
  - Edit your shortcut
  - Create another Shortcut

| IBX.                        | iSeries Access   | s for Web        |                                                                                                    |          | B          | CHLAND.IBN |
|-----------------------------|------------------|------------------|----------------------------------------------------------------------------------------------------|----------|------------|------------|
| My Home Page<br>I My Folder | Configured       | Sessions         | $\wedge$                                                                                                    |          |            |            |
| Print                       | Session          | Server           | Action                                                                                                    | Shortcut | Created By | Access     |
| Messages                    | Inventory        | .RCHLAND.IBM.COM | and the second of the states are a second second second                                                         | No       | cminer     | cminer     |
| Jobs                        | Payroll          | .RCHLAND.IBM.COM | the second second second second second second second second second second second second second second second se | No       | cminer     | cminer     |
| 5250                        | Shortcut to demo | .RCHLAND.IBM.COM |                                                                                                    | Yes      | smshao     | *PUBLIC    |
| • Active sessions           |                  |                  |                                                                                                    | 1/7/5)   |            |            |
| · Configured sessions       |                  |                  | $\cup$                                                                                                    |          |            |            |
| • Start session             |                  |                  |                                                                                                    |          |            |            |

| IBM.                  | iSeries Access for Web                                                                                                    |
|-----------------------|----------------------------------------------------------------------------------------------------|
| My Home Page          | Create Shortcut                                                                                                    |
| Print                 | Create shortcut to "Inventory "                                                                                                    |
| Messages              |                                                                                                    |
| Jobs                  | Shortcut name: Shortcut to Inventory                                                                                                    |
| • Active sessions     | Access: Add                                                                                                    |
| · Configured sessions | Create Shortcut                                                                                                    |
| Start session         |                                                                                                    |
| Database              |                                                                                                    |
| Files                 | Access Details                                                                                                    |
| Command               | a Who account of the Mars who is which to account the shortward                                                                                                    |
| Download              | <ul> <li>The access value identifies who is able to access the shortcut.</li> <li>The access value can be an existing user profile name on the iSeries server, an existing group profile</li> </ul> |
| Customize             | name, or "PUBLIC.                                                                                                    |
| Other                 | <ul> <li>To specify multiple profiles, separate entries with commas.</li> </ul>                                                                                                    |

# Configuring a New Session (continued)

#### Web view is default

 Can switch to Traditional view

Many keyboard and screen settings to improve end user productivity and satisfaction

Can also set up different text colors

Create a consistent 'look' for all your users...

| View                                    | 1.5     |
|-----------------------------------------|---------|
| Web                                     | E. C.   |
| Show navigation bar                     | Shov    |
| Show action links                       | Shov    |
| Show hotspot links                      | Shov    |
| Show JavaScript indicator               | Shov    |
| Display text using fixed width font     | 🗹 Displ |
| Enable "More" as button                 | 🗌 Enab  |
| Enable menu items as links              | Enab    |
| Show function key bar                   | Shov    |
| Show macros section                     | Shov    |
| Show operator information area (OIA)    | Shov    |
| Show active sessions                    | Shov    |
| Enable cursor positioning               | 🗌 Enab  |
| Position cursor at exact location       | Posit   |
| Enable message text line as help link   | 🗌 Enab  |
| Enable active function keys as buttons  | Enab    |
| Show function key text (Fxx=) on button |         |

| 0                                      |
|----------------------------------------|
| Traditional                            |
| Show navigation bar                    |
| Show action links                      |
| Show hotspot links                     |
| Show JavaScript indicator              |
| Display text using fixed width font    |
| Enable "More" as button                |
| Enable menu items as links             |
| Show function key bar                  |
| Show macros section                    |
| Show operator information area (OIA)   |
| Show active sessions                   |
| Enable cursor positioning              |
| Position cursor at exact location      |
| Enable message text line as help link  |
| Enable active function keys as buttons |

| Foreground colors<br>5250 Browser |         |           | Foregrou<br>5250    | und color<br>Brows  |                 |
|-----------------------------------|---------|-----------|---------------------|---------------------|-----------------|
| Black:                            | Black   | ~         | Black:              | Black               | ~               |
| Blue:                             | Blue    | ~         | Blue:               | Blue                | ~               |
| Green:                            | Green   | ~         | Green:              | Green               | ~               |
| Cyan:                             | Teal    | ~         | Cyan:               | Teal                | ~               |
| Red:                              | Red     | ~         | Red:                | Red                 | ~               |
| Magenta:                          | Fuchsia | ~         | Magenta             | : Fuchsia           | ~               |
| Brown:                            | Yellow  | ~         | Brown:              | Yellow              | ~               |
| White:                            | Gray    | ~         | White:              | White               | ~               |
| Operator<br>Color: Bla            |         | tion area | Operato<br>Color: B |                     | tion area (OIA) |
| Backgrou<br>The brows             |         |           |                     | und color<br>lack 🔽 | s               |
| Save                              | Can     | cel       | Save As Defaults    | Loi                 | ad Defaults     |

#### i want an <mark>i</mark>.

# **Example: 5250 - Proportional Width Vs Fixed Width**

Default for Web setting is to display output using Proportional width fonts

To change to Fixed width fonts, check the box that says:

 Display text using fixed width fonts

Users can also do this on-the-fly by clicking on the "Active session settings" link and change the setting for this connection, or by switching to Traditional view.

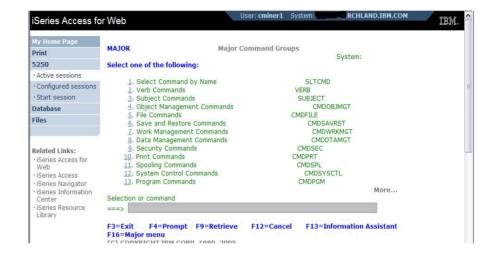

| Print                                                                                                    | MAJOR Major Command Groups                                                                                                    | System:                                                                             |
|----------------------------------------------------------------------------------------------------|----------------------------------------------------------------------------------------------------|-------------------------------------------------------------------------------------|
| 5250                                                                                                    | Select one of the following:                                                                                                    | System:                                                                             |
| Active sessions     Configured sessions     Start session                                                                   | <ol> <li>Select Command by Name</li> <li>Verb Commands</li> <li>Subject Commands</li> </ol>                                                                                                    | SLTCMD<br>VERB<br>SUBJECT                                                           |
| Database<br>Files                                                                                                    | <ol> <li>4. Object Management Commands</li> <li>5. File Commands</li> <li>6. Save and Restore Commands</li> <li>7. Work Management Commands</li> <li>8. Data Management Commands</li> <li>9. Security Commands</li> <li>10. Print Commands</li> <li>11. Spooling Commands</li> </ol> | CMDOBJMGT<br>CMDFILE<br>CMDSAVRST                                                   |
| Related Links:<br>• iSeries Access for<br>Web<br>• iSeries Access<br>• iSeries Navigator<br>• iSeries Information<br>Center |                                                                                                    | CMDWRRMGT<br>CMDDIAMGT<br>CMDSEC<br>CMDSPI<br>CMDSPL<br>CMDSYSCTL<br>CMDFGM<br>More |

# Position Cursor at Exact Location

#### Some 5250 applications are cursor sensitive

- Help •
- Prompting

### Can be set so clicking the cursor on a field will display information

- **Default behavior place** the cursor at the start of field
- V5R3 enhanced to allow the cursor to be placed at any location.

Helps those applications that differentiate cursor locations within a field

| Ø                                     |  |
|---------------------------------------|--|
| Traditional                           |  |
| Show navigation bar                   |  |
| Show action links                     |  |
| Show hotspot links                    |  |
| Show JavaScript indicator             |  |
| Display text using fixed width font   |  |
| Enable "More" as button               |  |
| Enable menu items as links            |  |
| Show function key bar                 |  |
| Show macros section                   |  |
| Show operator information area (OIA)  |  |
| Show active sessions                  |  |
| Enable cursor positioning             |  |
| Position cursor at exact location     |  |
| Enable message text line as help link |  |
| Enable active function keys as button |  |
|                                       |  |
|                                       |  |

0

Viow

Note: turning on position cursor at exact location results in larger HTML file. Turn this capability on and off as needed.

# **Enable Active Function Keys As Buttons**

Print

Files

**Defaults:** 

- **Display Active** • **Function Keys as Buttons**
- Show More... as a • button

### Can uncheck these boxes to deliver a more traditional view

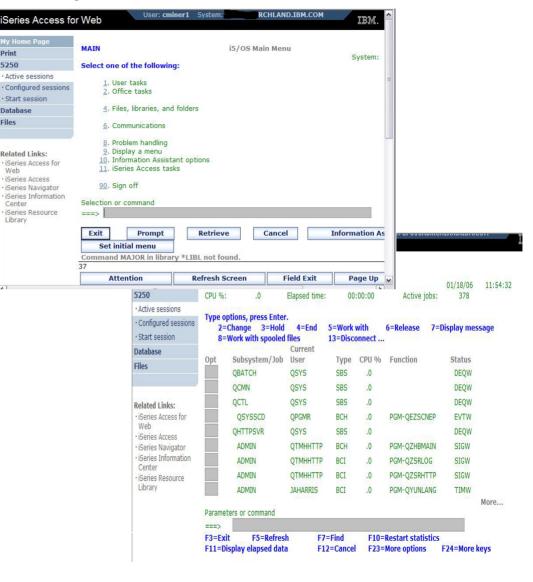

## **Tips on Data Exchange**

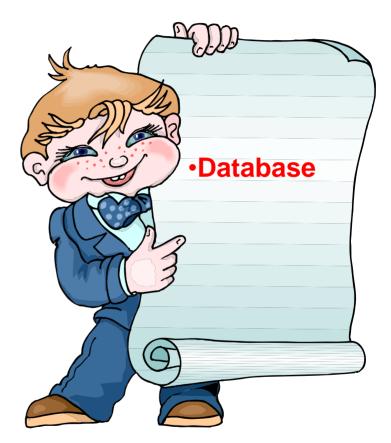

#### 32MI 409160 Database Access with System i Access for Web

# **iSeries Access for Web – Database Functions**

Access database tables on your iSeries server with iSeries Access for Web.

#### <u>Tables</u>

- View a list of database tables on your iSeries server.
- Perform actions on these tables without having knowledge of SQL and its syntax.
- View the contents of a table in a paged list, using the Quick view action.
- Add and update records in a table using the Insert and Update actions.
- Create your own customized SQL request for a table using the Run SQL action.
- Create your own customized copy data request for a table using the Copy data to table action.

#### My requests

- View a list of previously saved requests.
- Run or Edit requests from this list.
- Manage lists using the Copy, Delete, and Rename actions
- Create and manage shortcuts to requests

#### <u>Run SQL</u>

- Run SQL statements dynamically.
- View output as a paged list or in a popular file format, like Microsoft Excel or Lotus 1-2-3. (Output format depends on how you have your browser configured and whether the browser can locate a plug-in for the output type you choose.)
- Customize how data is returned by setting options specific to the output type.
- Build SELECT statements using an SQL Wizard.
- Save requests for repeated use.

#### Copy data to table

- Copy existing data files from your PC to a database table on your iSeries server.
- These data files can be in many popular file formats, including Microsoft Excel and Lotus 1-2-3.
- Replace the contents of a table or add data to an existing table.
- Create a new database table based on the contents of a workstation file.
- Save requests for repeated use.

#### Import request

- Import Client Access Data Transfer upload and download requests into iSeries Access for Web copy data and SQL requests.
- Imported requests are automatically converted to iSeries Access for Web format.
- Run and edit converted requests on your iSeries server just like other copy data and SQL requests.

#### Import query

- Import queries generated by Query for iSeries and DB2 UDB for iSeries Query Manager.
- Imported queries can be saved into iSeries Access for Web database requests.
- Run and edit converted queries on your iSeries server just like iSeries Access for Web SQL requests.

#### Extract server data

• Extract server object information into a database table.

#### i want an <mark>i</mark>.

### Import Query (new in V5R4)

New Import wizard to convert SQL statements from:

- DB2 Query Manager (5722-ST1)
- IBM Query for iSeries (5722-QU1)

| iSeries Access fo                    | or Web                                                                                                    |  |
|--------------------------------------|----------------------------------------------------------------------------------------------------|--|
| My Home Page<br>Print<br>5250        | Import Query                                                                                                    |  |
| Database<br>• Tables                 | Specify the query file you want to import. The query contained in the query file will be converted to an iSeries Access for Web database request.                                   |  |
| • My requests<br>• Run SQL           | <b>Note:</b> The converted iSeries Access for Web database request could work differently than<br>the original query file. Verifying the converted request is strongly recommended. |  |
| $\cdot$ Copy data to table           | Query to Import                                                                                                    |  |
| Import request     Import query      | Query file: Find                                                                                                    |  |
| • Extract server data                | Query type: DB2 UDB for iSeries Query Manager (*QMQRY) V                                                                                                    |  |
| Files                                | Query file CCSID: Query for iSeries (*QRYDFN)<br>DB2 UDB for iSeries Query Manager (*QMQRY)                                                                                         |  |
| Related Links:<br>iSeries Access for | Turbour Anci A                                                                                                    |  |

Doesn't require Interactive 5250, runs Batch with System i Access for Web

## **Tip: Extract Server Data – V5R3**

Use Extract Server Data to retrieve information about objects on the System i server

- General object information can be retrieved for any iSeries object type.
- Object specific information can also be retrieved for the following object types:
  - Directory entries
  - Messages
  - Software fixes
  - Software products
  - System pool
  - User profiles

Then use Run SQL to work with the data

You could easily build a query:

- To find out what users have used more than 100 MB of storage in the IFS
- Or you might want to know what users have had more than 2 invalid sign-on attempts in the past three months.

This powerful capability lets you look at your System i information in any manner that is of importance to you.

#### i want an <mark>i</mark>.

# **Using 'Extract Sever Data' function**

- Data can be extracted from directory entries, messages, software fixes, software products, user profiles, and system objects.
- Select the fields you want to save
- Pick a table name, and System i Access for Web creates the database table
- Once it has been copied, you can now work with the new table

| Series Access for Web User: cminer System: RCHLAND.IBI |                                                              |
|--------------------------------------------------------|--------------------------------------------------------------|
| My Home Page                                           | Extract Server Object Data                                   |
| D My Folder                                            |                                                              |
| Print                                                  | Object Data to Extract 🛛 💡                                   |
| Messages                                               | Objects: Directory entries                                   |
| Jobs                                                   |                                                              |
| 5250                                                   | Table to Receive Data                                        |
| Database                                               | Table:                                                       |
| • Tables                                               | Replace table if table exists                                |
| • My requests                                          |                                                              |
| • Run SQL                                              | Extract Results 💡                                            |
| $\cdot$ Copy data to table                             | Output: Browser                                              |
| • Import request                                       |                                                              |
| <ul> <li>Import query</li> </ul>                       | Connection                                                   |
| • Extract server data                                  | Connection: IBM Toolbox for Java - LP126AB.RCHLAND.IBM.COM 🗸 |
| Files                                                  |                                                              |
| Command                                                | Extract Data                                                 |
| Download                                               |                                                              |

| iSeries Access for Web |                               |  |
|------------------------|-------------------------------|--|
| My Home Page           | Extract Server Object Data    |  |
| Print                  | 335 rows added to QGPL.EXTRAC |  |
| Messages               |                               |  |
| Jobs                   | Work with QGPL.EXTRAC         |  |
| 5250                   | Query QGPL.EXTRAC             |  |
| Database               |                               |  |

# Try out Access for Web for yourself!

### Start your browser and connect to the following web site: http://iseriesd.dfw.ibm.com/webaccess/iWAHome (case sensitive)

| User ID = WUSER<br>Password =<br>DEMO2PWD     | This shows the basic look of Access for Web as we<br>ship it. You can try various functions including<br>working with printer output, creating database<br>requests, etc. Click on the 5250 tab, sign onto<br>System i, then start an RPG application called<br>BOATS and run it.                                                                                                    |
|-----------------------------------------------|----------------------------------------------------------------------------------------------------|
| User ID = BOATADMIN<br>Password =<br>DEMO2PWD | This is an example of how a customer might design<br>a web page for their use. You will see that an end<br>user could start the same BOATS application by<br>clicking on the 5250 session or they could have<br>used WebFacing to run the application. You will<br>also see other links that would let a user work with<br>spoolfile information, work with IFS, run database<br>requests, etc |

## **Trademarks and Disclaimers**

© IBM Corporation 1994-2007. All rights reserved.

References in this document to IBM products or services do not imply that IBM intends to make them available in every country.

Trademarks of International Business Machines Corporation in the United States, other countries, or both can be found on the World Wide Web at <a href="http://www.ibm.com/legal/copytrade.shtml">http://www.ibm.com/legal/copytrade.shtml</a>.

Intel, Intel logo, Intel Inside, Intel Inside logo, Intel Centrino, Intel Centrino logo, Celeron, Intel Xeon, Intel SpeedStep, Itanium, and Pentium are trademarks or registered trademarks of Intel Corporation or its subsidiaries in the United States and other countries.

Linux is a registered trademark of Linus Torvalds in the United States, other countries, or both.

Microsoft, Windows, Windows NT, and the Windows logo are trademarks of Microsoft Corporation in the United States, other countries, or both.

IT Infrastructure Library is a registered trademark of the Central Computer and Telecommunications Agency which is now part of the Office of Government Commerce. ITIL is a registered trademark, and a registered community trademark of the Office of Government Commerce, and is registered in the U.S. Patent and Trademark Office. UNIX is a registered trademark of The Open Group in the United States and other countries.

Java and all Java-based trademarks are trademarks of Sun Microsystems, Inc. in the United States, other countries, or both.

Other company, product, or service names may be trademarks or service marks of others.

Information is provided "AS IS" without warranty of any kind.

The customer examples described are presented as illustrations of how those customers have used IBM products and the results they may have achieved. Actual environmental costs and performance characteristics may vary by customer.

Information concerning non-IBM products was obtained from a supplier of these products, published announcement material, or other publicly available sources and does not constitute an endorsement of such products by IBM. Sources for non-IBM list prices and performance numbers are taken from publicly available information, including vendor announcements and vendor worldwide homepages. IBM has not tested these products and cannot confirm the accuracy of performance, capability, or any other claims related to non-IBM products. Questions on the capability of non-IBM products should be addressed to the supplier of those products.

All statements regarding IBM future direction and intent are subject to change or withdrawal without notice, and represent goals and objectives only.

Some information addresses anticipated future capabilities. Such information is not intended as a definitive statement of a commitment to specific levels of performance, function or delivery schedules with respect to any future products. Such commitments are only made in IBM product announcements. The information is presented here to communicate IBM's current investment and development activities as a good faith effort to help with our customers' future planning.

Performance is based on measurements and projections using standard IBM benchmarks in a controlled environment. The actual throughput or performance that any user will experience will vary depending upon considerations such as the amount of multiprogramming in the user's job stream, the I/O configuration, the storage configuration, and the workload processed. Therefore, no assurance can be given that an individual user will achieve throughput or performance improvements equivalent to the ratios stated here.

Prices are suggested U.S. list prices and are subject to change without notice. Starting price may not include a hard drive, operating system or other features. Contact your IBM representative or Business Partner for the most current pricing in your geography.

Photographs shown may be engineering prototypes. Changes may be incorporated in production models.